# Aufgabe 1: Informationsmodellierung (1)

#### **Krankenhaus-Anwendung**

- Objekte des Anwendungsbereichs
	- Behandlung: Beh.Nr, Datum
	- Krankheit: WHOID, Name, Symptome
	- Medikament: ZNr, Name
	- Personen: PID, Vorname, Nachname, Geb.Datum
		- Angestellter: Gehalt, Einstell.Datum, Vertragsende
			- Arzt: Fachgebiet
			- Hilfskraft: Ausbildung
		- Patient: Gewicht, Größe, Krankenkasse, Adresse (Straße, HNr , PLZ, Ort)
- Bedingungen und Beziehungen
	- Arzt und Hilfskraft sind Angestellte, Angestellte und Patienten sind Personen
	- Hilfskräfte können maximal einem Arzt zugeordnet sein, einem Arzt können wiederum mehrere Hilfskräfte zugeordnet werden
	- Ein Medikament kann gegen eine oder mehrere Krankheiten einsetzbar sein und für eine Krankheit gibt es beliebig viele Medikamente.
	- Ein Medikament kann Wechselwirkungen mit anderen Medikamenten haben.
	- Ein Medikament kann in beliebig vielen Behandlungen benutzt werden, aber an einer Behandlung muss mindestens ein Medikament genutzt werden.
	- Eine Behandlung erfolgt immer für einen Patienten aufgrund einer Krankheit durch einen Arzt. Ein Arzt kann dabei beliebig viele Behandlungen durchführen, für eine Krankheit kann es beliebig viele Behandlungen geben und ein Patient wird mindestens einmal behandelt.

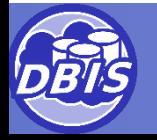

# Aufgabe 1: Informationsmodellierung (2)

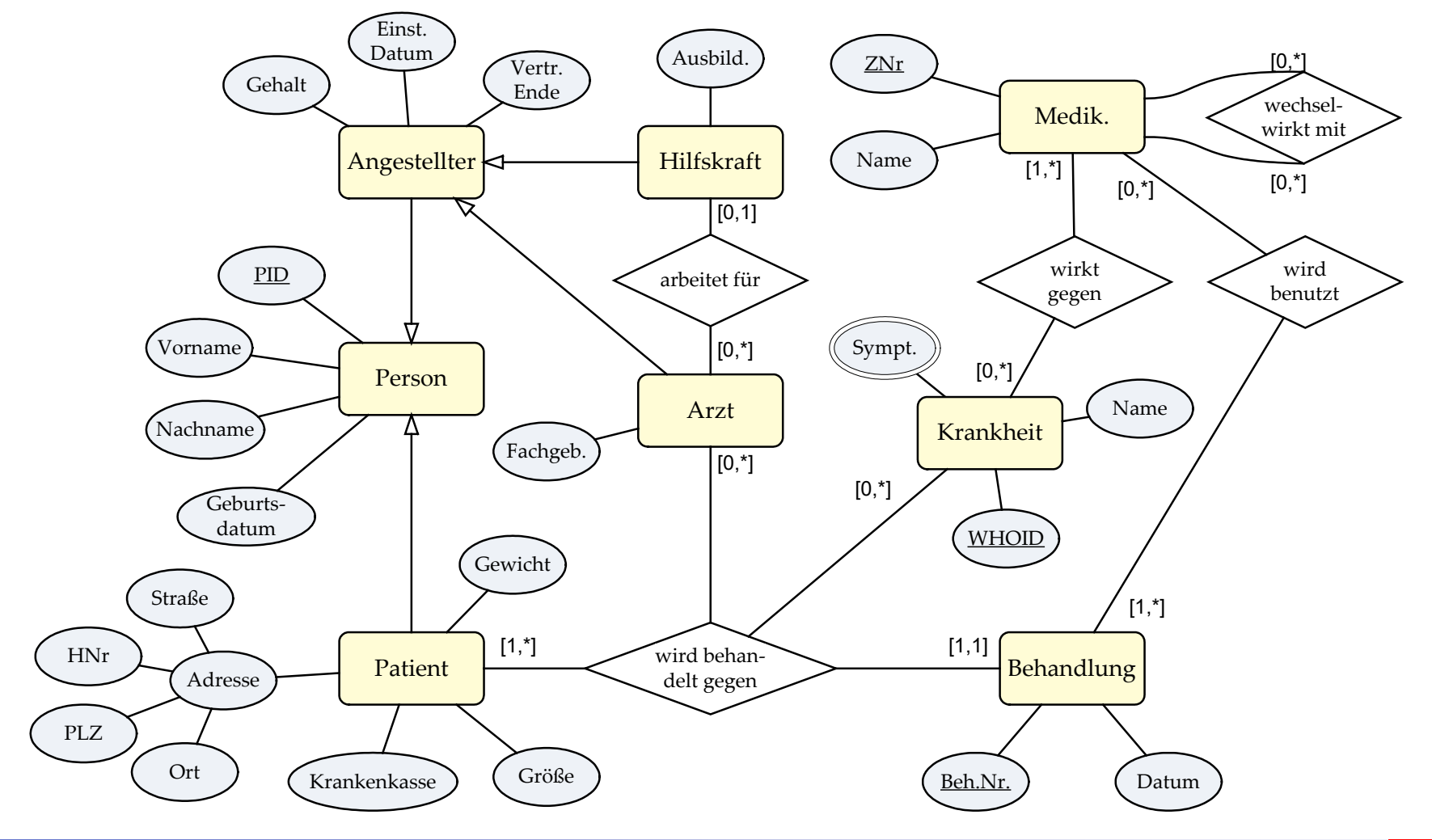

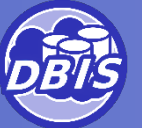

**UH** Ä

# Aufgabe 2: Abbildung ER nach RM (1)

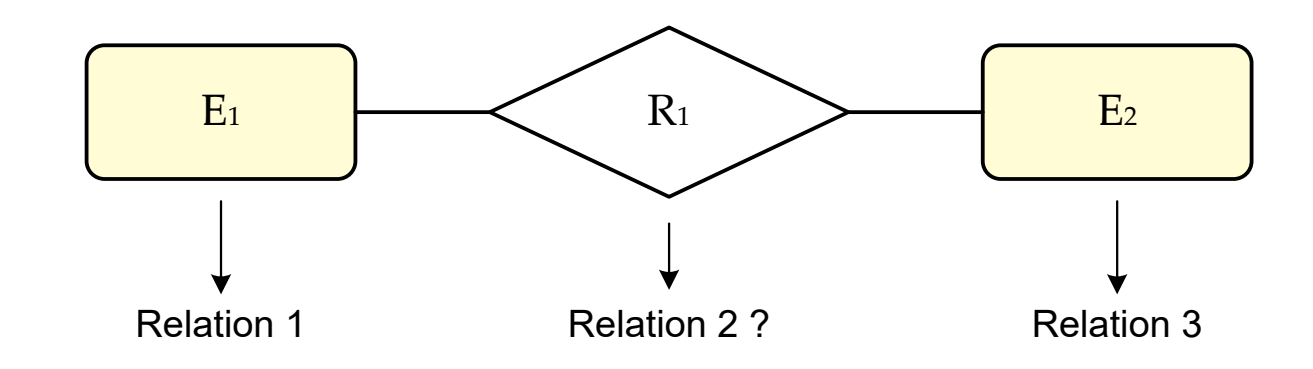

### **Abbildungsregeln**

- 2 Entity-Mengen mit (n:m)-Verknüpfung:  $\rightarrow$  Relationship als eigene Relation notwendig
- 1 Entity-Menge mit (n:m)-Verknüpfung:  $\rightarrow$  Relationship als eigene Relation notwendig, Umbenennung erforderlich!
- 2 Entity-Mengen mit (1:n)-Verknüpfung:  $\rightarrow$  ohne eigene Relation darstellbar
- 1 Entity-Menge mit (1:n)-Verknüpfung:  $\rightarrow$  ohne eigene Relation darstellbar, Umbenennung erforderlich!

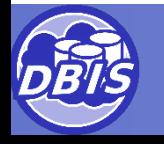

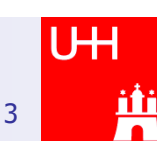

# Aufgabe 2: Abbildung ER nach RM (2)

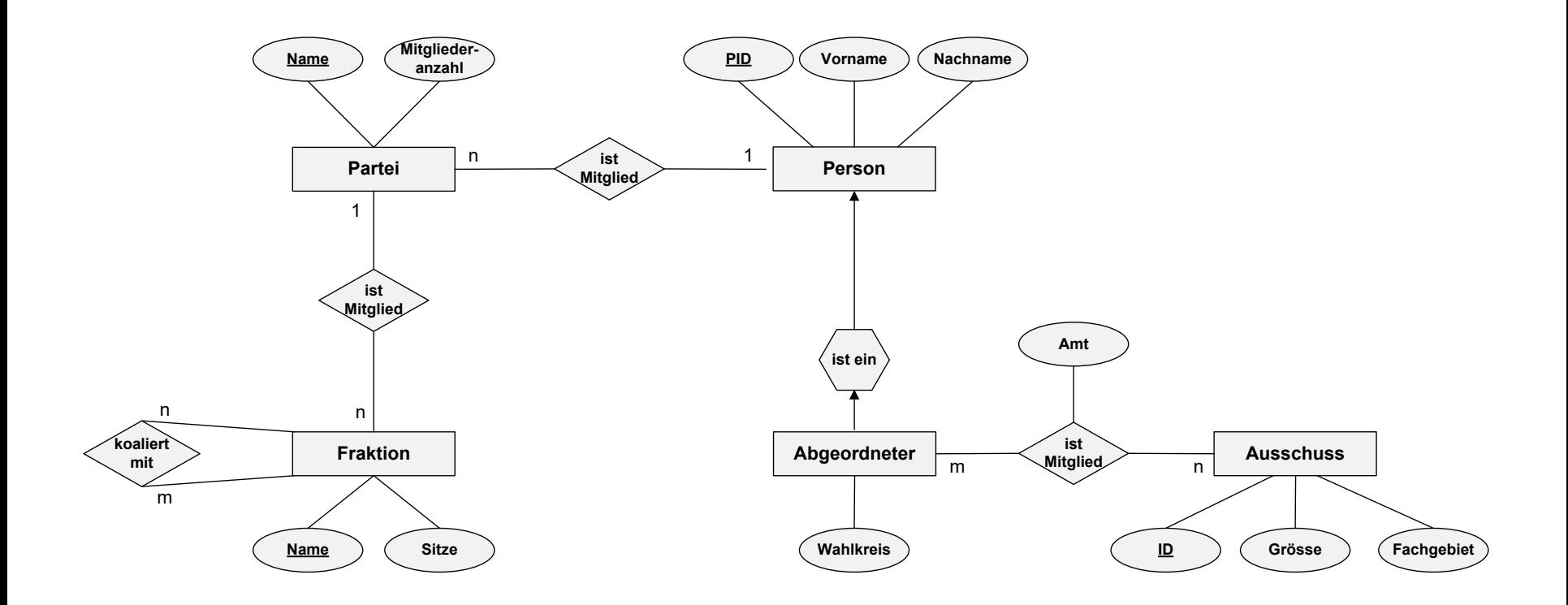

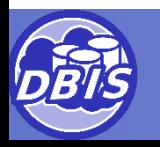

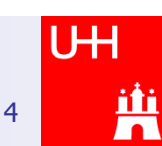

# Aufgabe 2: Abbildung ER nach RM (3)

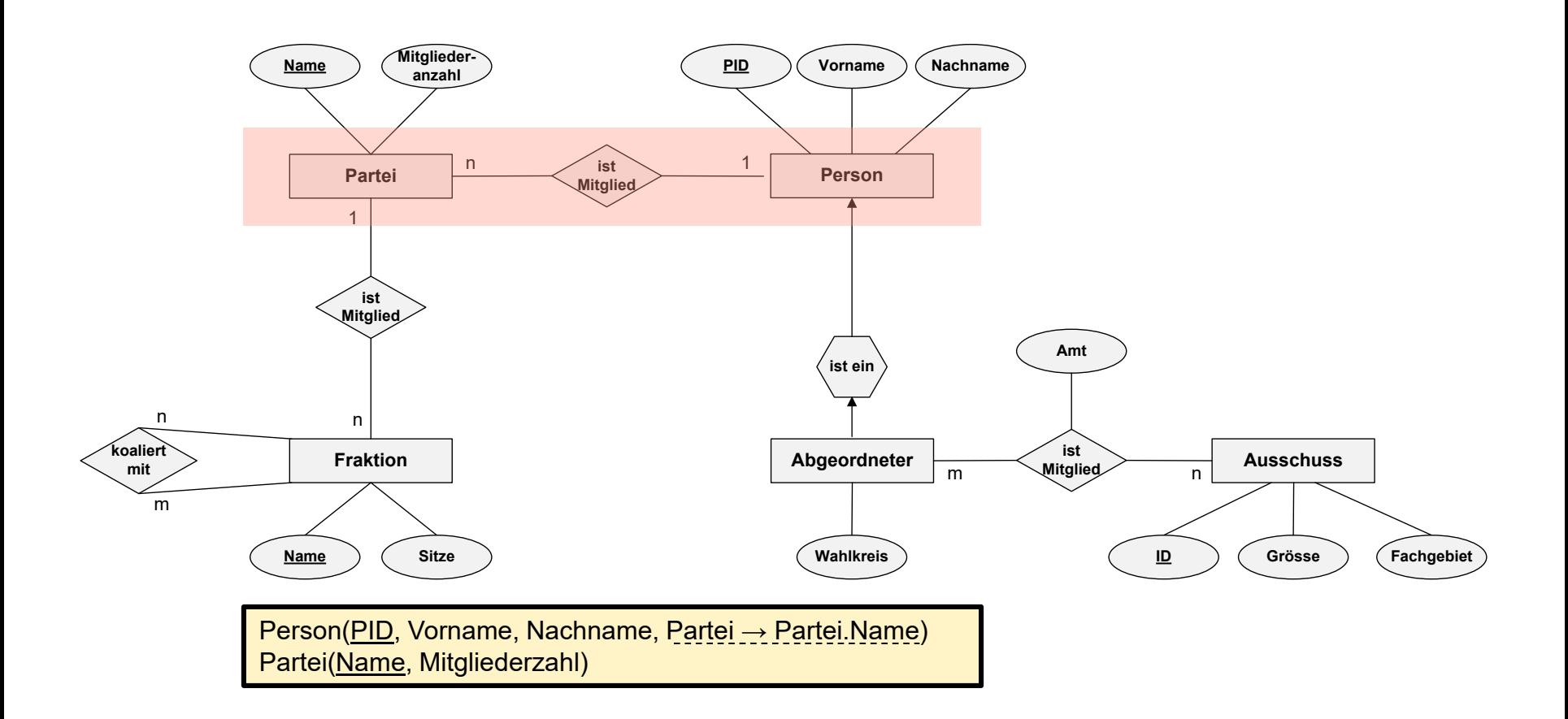

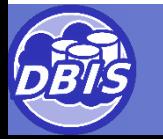

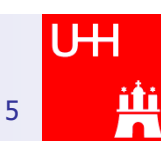

## Aufgabe 2: Abbildung ER nach RM (4)

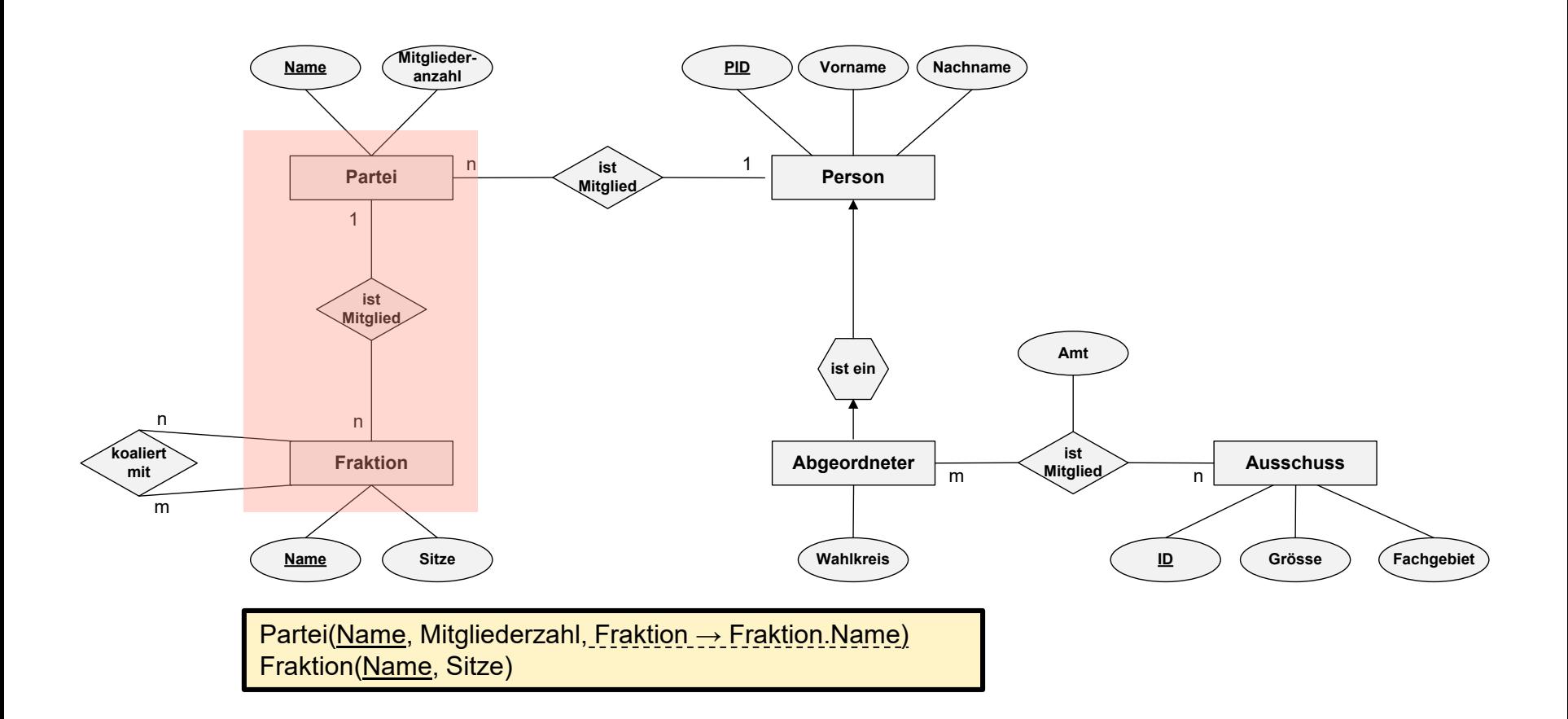

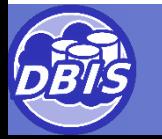

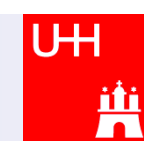

# Aufgabe 2: Abbildung ER nach RM (5)

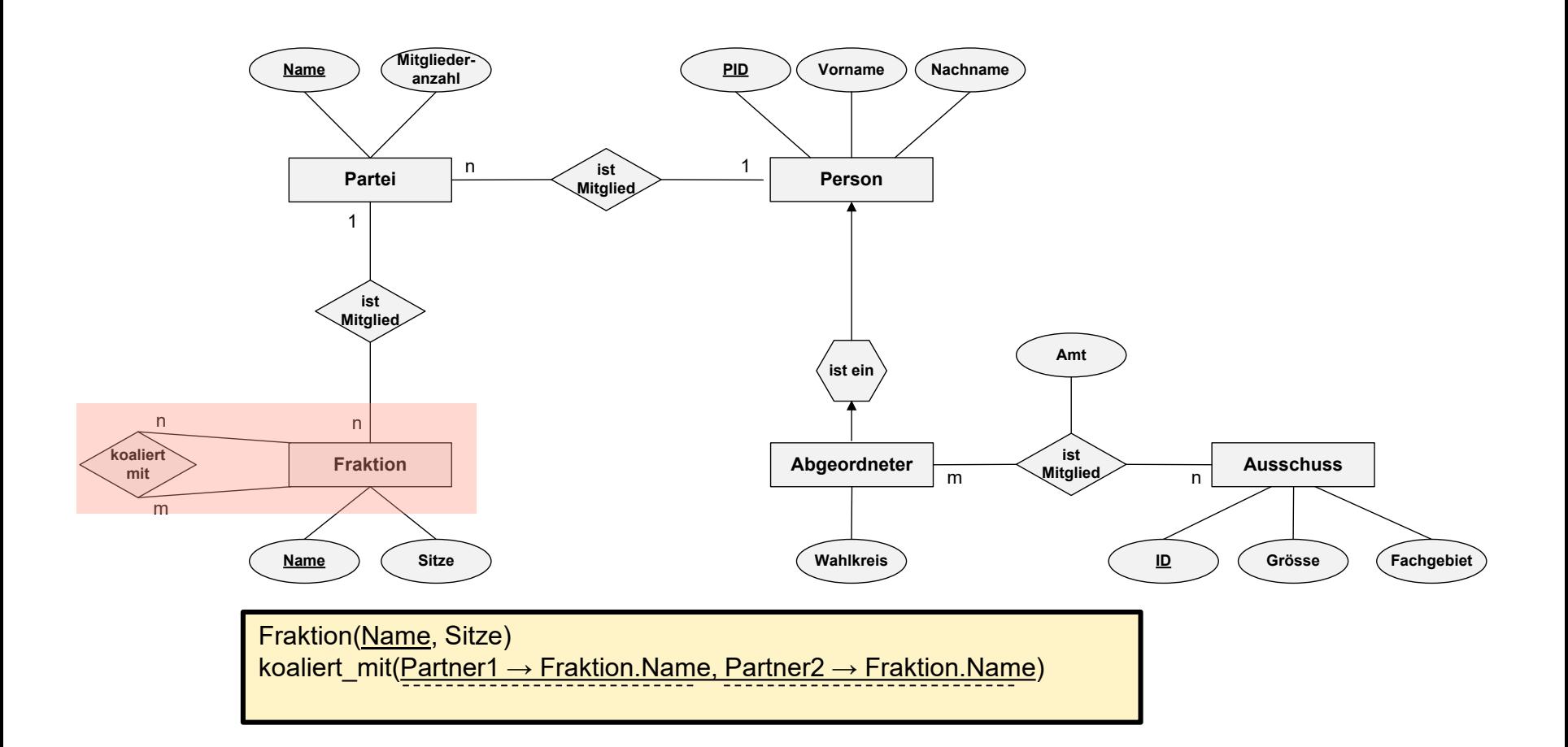

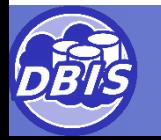

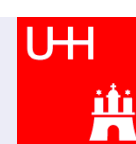

## Aufgabe 2: Abbildung ER nach RM (6)

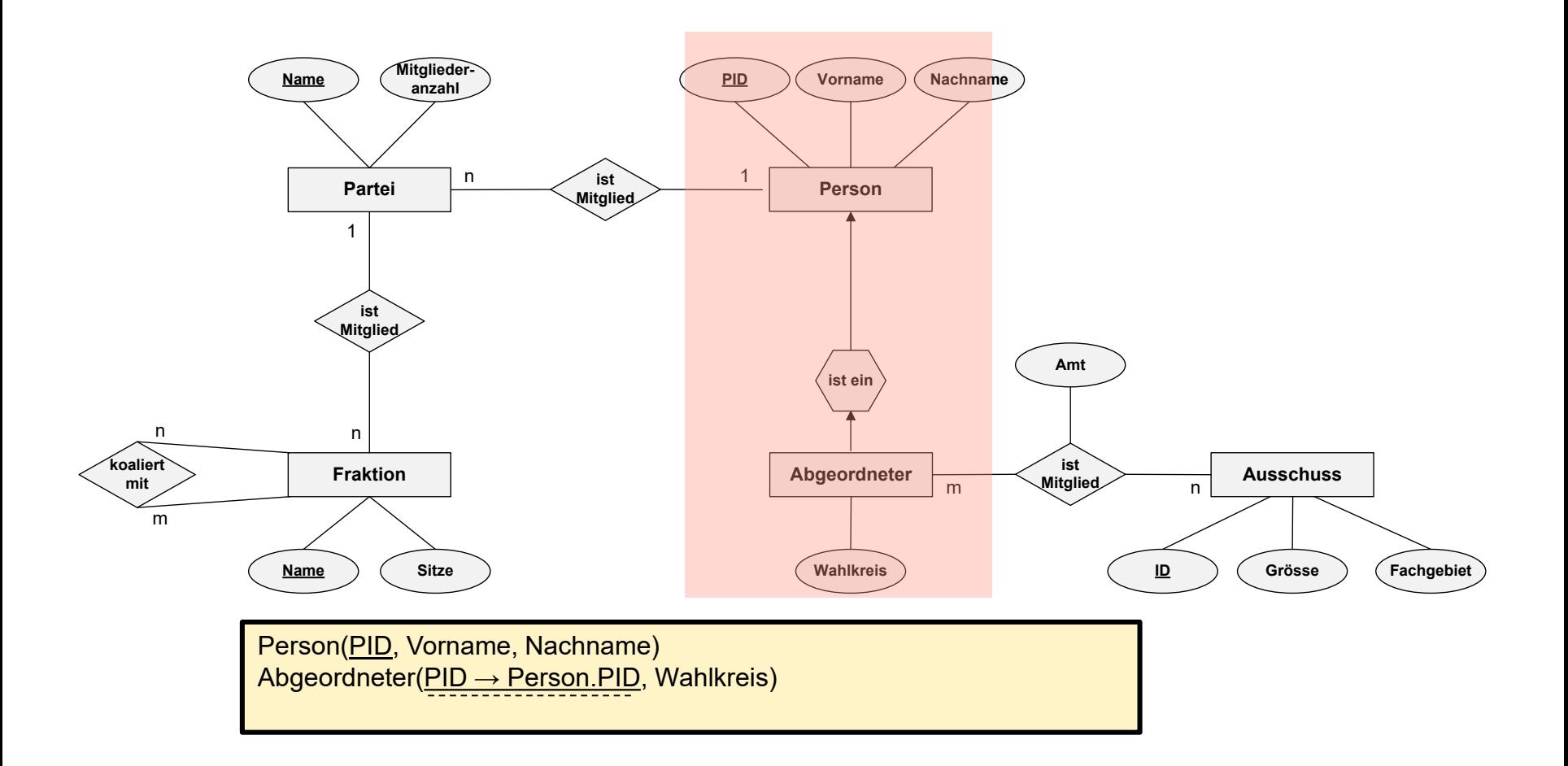

8

**TH** 

Ä

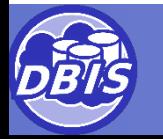

# Aufgabe 2: Abbildung ER nach RM (7)

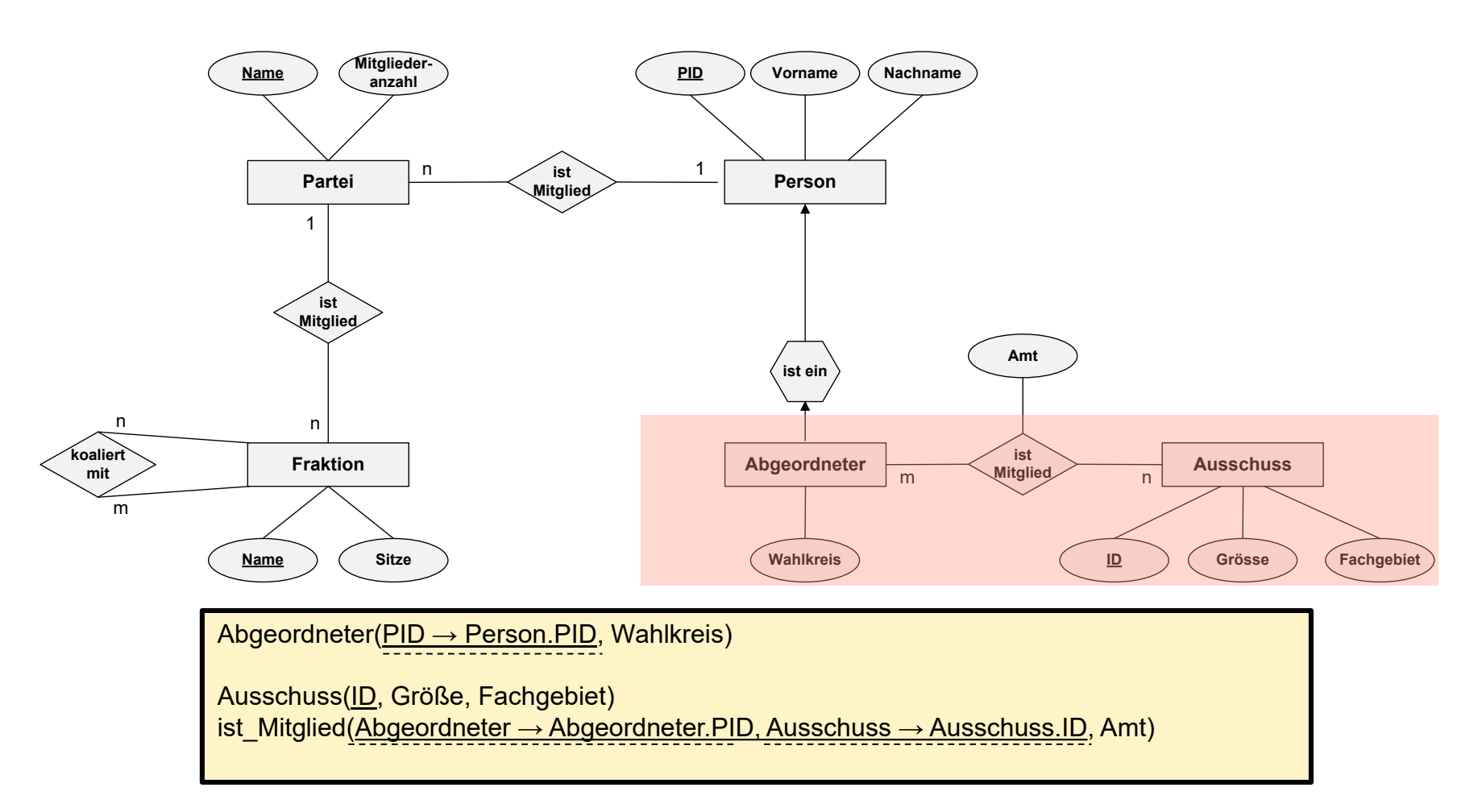

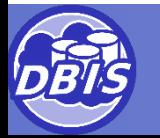

# Aufgabe 2: Abbildung ER nach RM (8)

### **Resultierendes relationales Datenbankschema:**

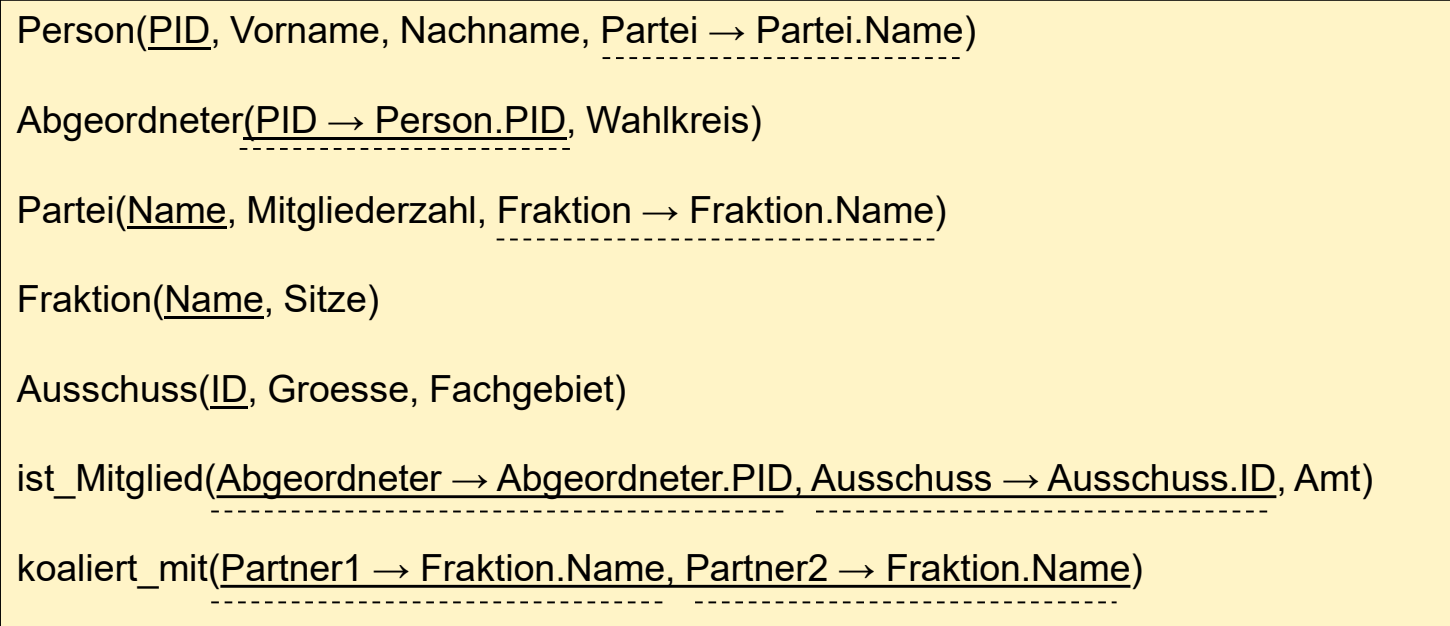

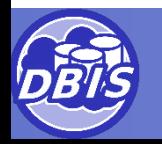

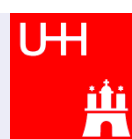

### **Schema**

Person(PNr, Name, EMail, Alter, Werber → Person.PNr) Artikel(ANr, Bezeichnung, Menge, Startpreis, Verkäufer → Person.PNr)

Gebot(<u>Bieter → Person.PNr, Artikel → Artikel.ANr</u>, Zeit, Betrag)

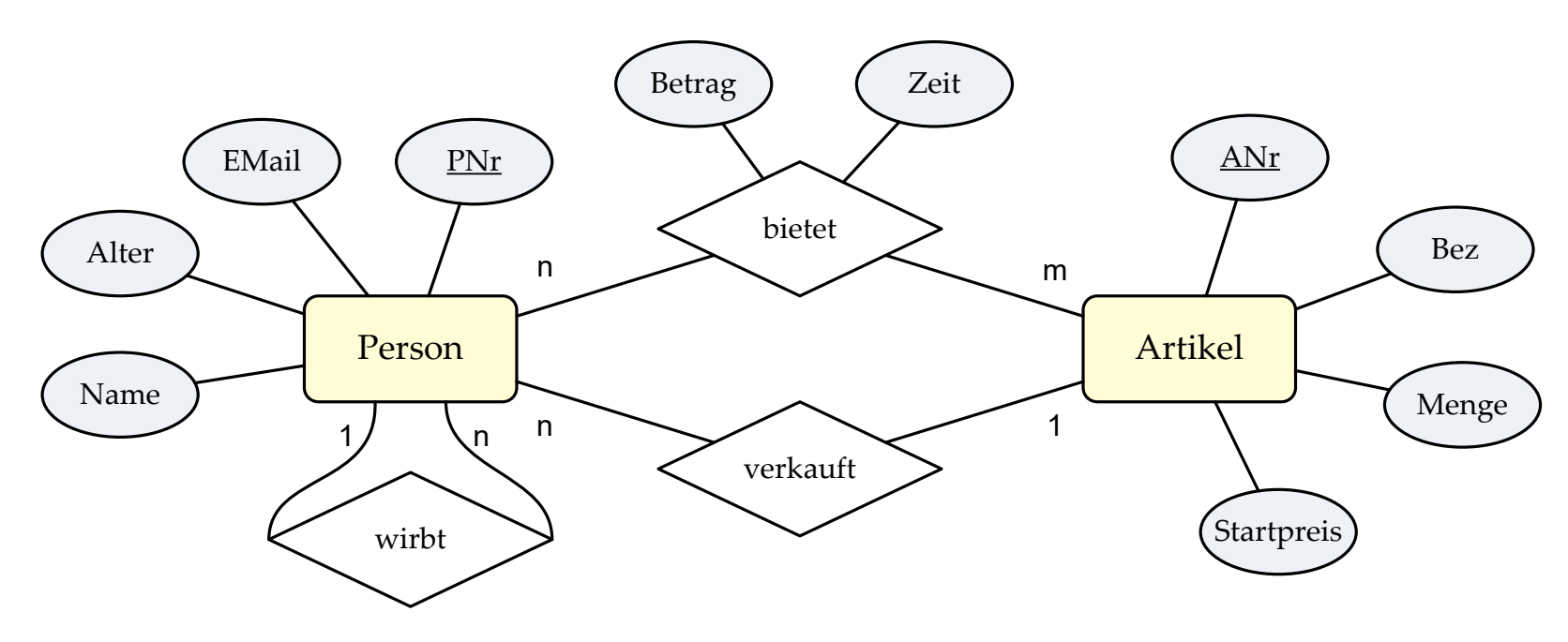

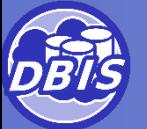

#### **a) Anfrage in der Relationalen Algebra**

*Geben Sie einen Relationenalgebra-Ausdruck an, der alle Artikel (ANr,Bezeichnung), auf welche eine Person mit dem Namen 'Müller' geboten hat, ausgibt.*

Person(PNr, Name, EMail, Alter, *Werber Person.PNr*) Artikel(ANr, Bezeichnung, Menge, Startpreis, *Verkäufer Person.PNr*) Gebot(*Bieter Person.PNr*, *Artikel Artikel.ANr*, Zeit, Betrag)

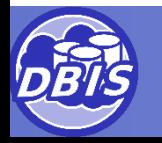

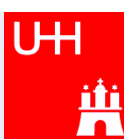

#### **a) Anfrage in der Relationalen Algebra**

*Geben Sie einen Relationenalgebra-Ausdruck an, der alle Artikel (ANr,Bezeichnung), auf welche eine Person mit dem Namen 'Müller' geboten hat, ausgibt.*

Person(PNr, Name, EMail, Alter, *Werber Person.PNr*) Artikel(ANr, Bezeichnung, Menge, Startpreis, *Verkäufer Person.PNr*) Gebot(*Bieter Person.PNr*, *Artikel Artikel.ANr*, Zeit, Betrag)

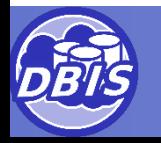

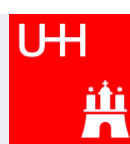

#### **a) Anfrage in der Relationalen Algebra**

*Geben Sie einen Relationenalgebra-Ausdruck an, der alle Artikel (ANr,Bezeichnung), auf welche eine Person mit dem Namen 'Müller' geboten hat, ausgibt.*

Person(PNr, Name, EMail, Alter, *Werber Person.PNr*) Artikel(ANr, Bezeichnung, Menge, Startpreis, *Verkäufer Person.PNr*) Gebot(*Bieter Person.PNr*, *Artikel Artikel.ANr*, Zeit, Betrag)

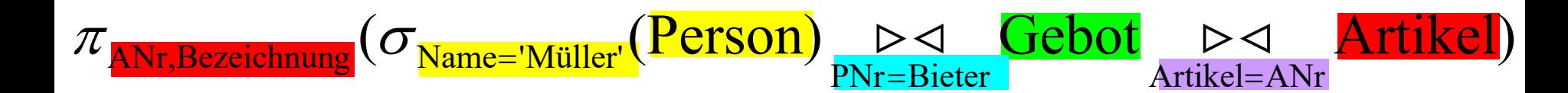

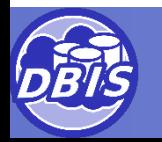

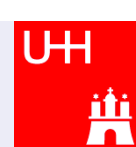

#### **b) Anfrage in der Relationalen Algebra**

*Geben Sie einen Relationenalgebra-Ausdruck an, der alle Personen (PNr), welche noch keinen Artikel mit der Bezeichnung 'Buch' verkauft haben, ausgibt.*

Person(PNr, Name, EMail, Alter, *Werber Person.PNr*) Artikel(ANr, Bezeichnung, Menge, Startpreis, *Verkäufer Person.PNr*) Gebot(*Bieter Person.PNr*, *Artikel Artikel.ANr*, Zeit, Betrag)

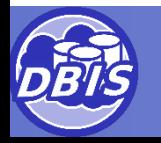

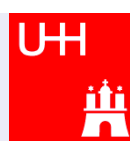

#### **b) Anfrage in der Relationalen Algebra**

*Geben Sie einen Relationenalgebra-Ausdruck an, der alle Personen (PNr), welche noch keinen Artikel mit der Bezeichnung 'Buch' verkauft haben, ausgibt.*

Person(PNr, Name, EMail, Alter, *Werber Person.PNr*) Artikel(ANr, Bezeichnung, Menge, Startpreis, *Verkäufer Person.PNr*) Gebot(*Bieter Person.PNr*, *Artikel Artikel.ANr*, Zeit, Betrag)

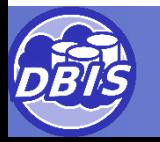

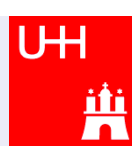

#### **b) Anfrage in der Relationalen Algebra**

*Geben Sie einen Relationenalgebra-Ausdruck an, der alle Personen (PNr), welche noch keinen Artikel mit der Bezeichnung 'Buch' verkauft haben, ausgibt.*

Person(PNr, Name, EMail, Alter, *Werber Person.PNr*) Artikel(ANr, Bezeichnung, Menge, Startpreis, *Verkäufer Person.PNr*) Gebot(*Bieter Person.PNr*, *Artikel Artikel.ANr*, Zeit, Betrag)

17

 $\pi_{\text{PNr}}(\text{Person})$  -  $\pi_{\text{Verkäufer}}(\sigma_{\text{Bezeichnung='Buch'}}(\text{Artikel}))$ 

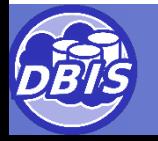

#### **c) Anfrage in der Relationalen Algebra**

*Geben Sie eine SQL-Anweisung an, welche die gleiche Ergebnismenge liefert wie der folgende Relationenalgebra-Ausdruck:*

 $\pi_{\text{Name}}((\text{Person}_{\text{PNr}=\text{Bister}} \rightarrow \text{Gebot}_{\text{Artikel}=ANr} \rightarrow \text{Artikel}) \underset{\text{Werber}=PNr}{\rightarrow} (\pi_{\text{PNr}}(\text{Person}))$  $\triangleright$  Gebot  $\triangleright$  Artikel)  $\triangleright$ 

∧Verkäufer=PNr

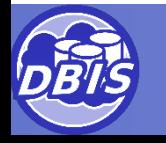

#### **c) Anfrage in der Relationalen Algebra**

*Geben Sie eine SQL-Anweisung an, welche die gleiche Ergebnismenge liefert wie der folgende Relationenalgebra-Ausdruck:*

$$
\pi_{\mathrm{Name}}((\text{Person}_{\text{PNr}=\text{Bister}}\bowtie\text{Gebot}_{\text{Artikel=ANT}}\bowtie\text{Artikel})\underset{\wedge \text{Verkäufer=PNr}}{\triangleright} \varphi\underset{\wedge \text{Verkäufer=PNr}}{(\pi_{\text{PNr}}(\text{Person})))}
$$

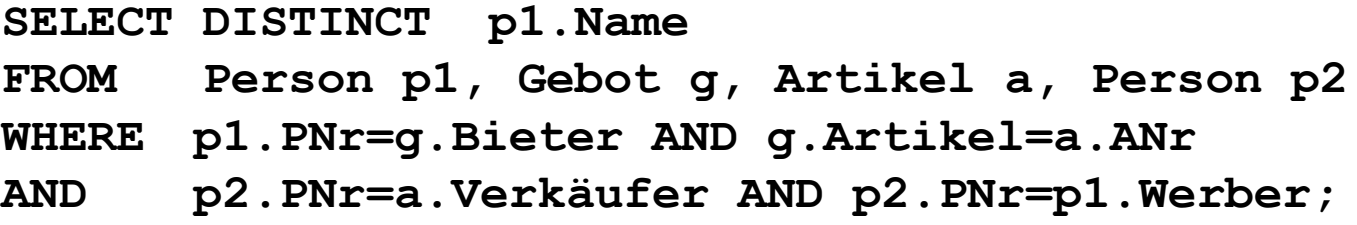

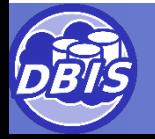

#### **c) Anfrage in der Relationalen Algebra**

*Geben Sie eine SQL-Anweisung an, welche die gleiche Ergebnismenge liefert wie der folgende Relationenalgebra-Ausdruck:*

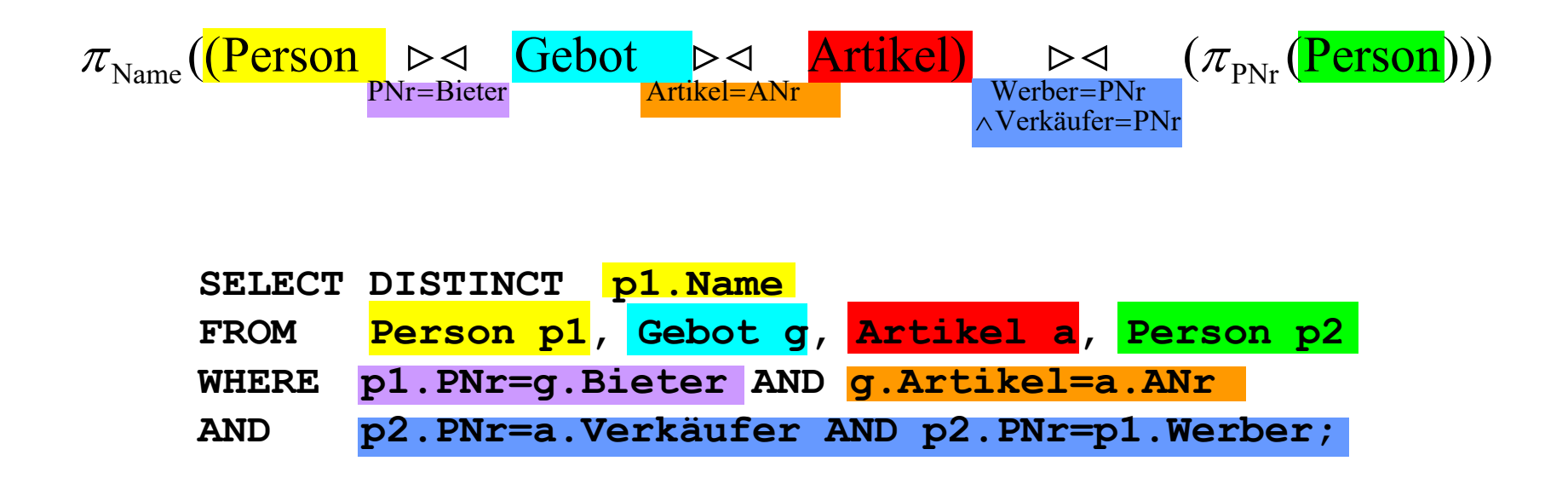

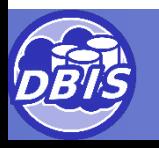

#### **d) Anfrage in der Relationalen Algebra**

Der kleinste in der Datenbank gespeicherte Startpreis eines Artikels beträgt 10 € und der größte 159 €. Bestimmen Sie die Selektivität der Selektion σ*Startpreis≥*<sup>46</sup> unter der Annahme einer Gleichverteilung.

Bei Gleichverteilung:

**SF = Anteil an Elementen, die die Bedingung erfüllen SF = (Anzahl an Preisen größer gleich 46) / (Anzahl an Preisen) SF = 114/150 = 0.76**

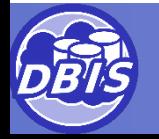

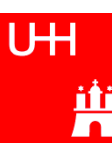

#### **d) Anfrage in der Relationalen Algebra**

Der kleinste in der Datenbank gespeicherte Startpreis eines Artikels beträgt 10 € und der größte 159 €. Bestimmen Sie die Selektivität der Selektion σ*Startpreis≥*<sup>46</sup> unter der Annahme einer Gleichverteilung.

Bei Gleichverteilung:

**SF = Anteil an Elementen, die die Bedingung erfüllen SF = (Anzahl an Preisen größer gleich 46) / (Anzahl an Preisen) SF = 114/150 = 0.76**

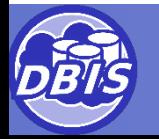

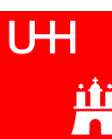

#### **d) Anfrage in der Relationalen Algebra**

Der kleinste in der Datenbank gespeicherte Startpreis eines Artikels beträgt 10 € und der größte 159 €. Bestimmen Sie die Selektivität der Selektion σ*Startpreis≥*<sup>46</sup> unter der Annahme einer Gleichverteilung.

Bei Gleichverteilung:

```
SF = Anteil an Elementen, die die Bedingung erfüllen
SF = (Anzahl an Preisen größer gleich 46) / (Anzahl an Preisen) 
SF = 114/150 = 0.76
```
Häufig wird vereinfacht berechnet:

```
SF = (maxSel-minSel)/(max-min)
```
**= (159-46)/(159-10)=113/149=0.758**

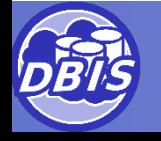

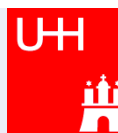

# Aufgabe 4: SQL (1)

### **Schema**

Person(PNr, Name, EMail, Alter, Werber → Person.PNr) Artikel(ANr, Bezeichnung, Menge, Startpreis, Verkäufer → Person.PNr)

Gebot(<u>Bieter → Person.PNr, Artikel → Artikel.ANr</u>, Zeit, Betrag)

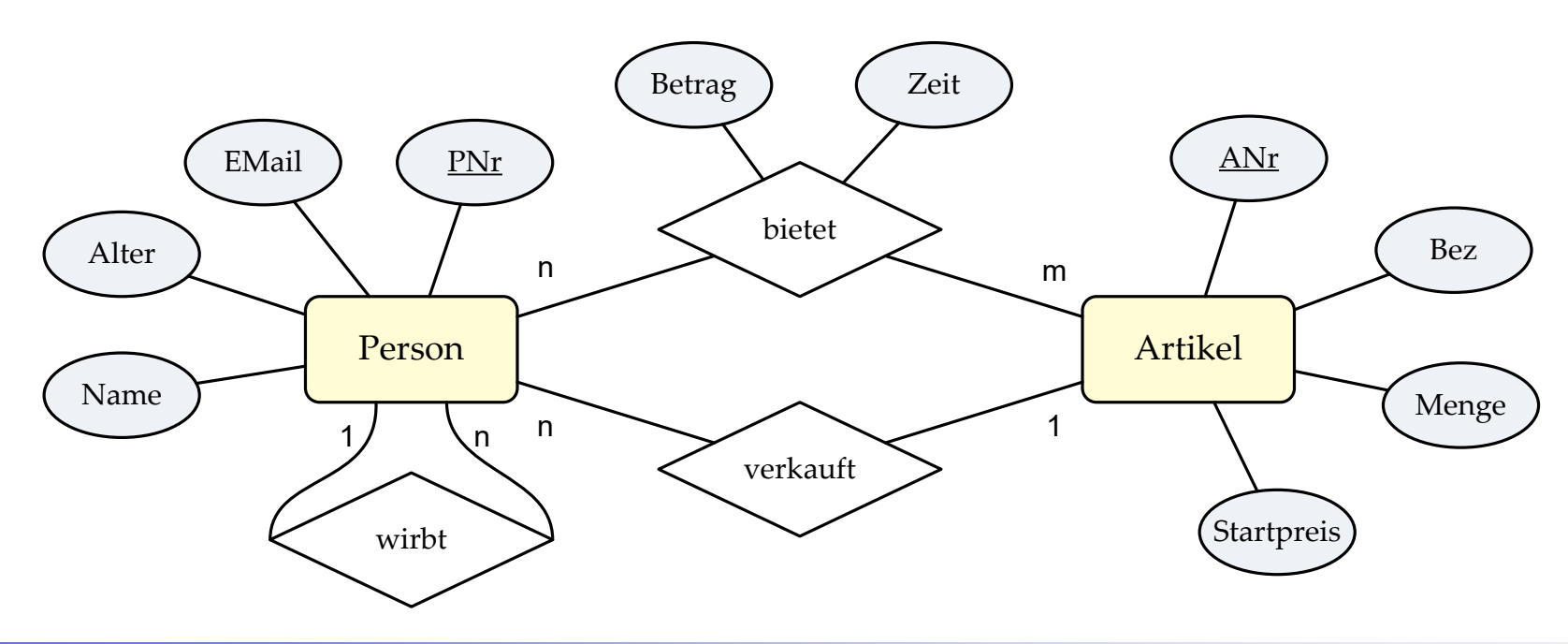

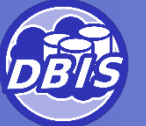

# Aufgabe 4: SQL (2)

Die PNr, die EMail und alle gebotenen Beträge der Personen namens 'Harry' nach PNr absteigend sortiert.

SELECT p.PNr, p.EMail, g.Betrag FROM Person p, Gebot g WHERE g.Bieter = p.PNr AND p.Name = 'Harry' ORDER BY p.PNr DESC

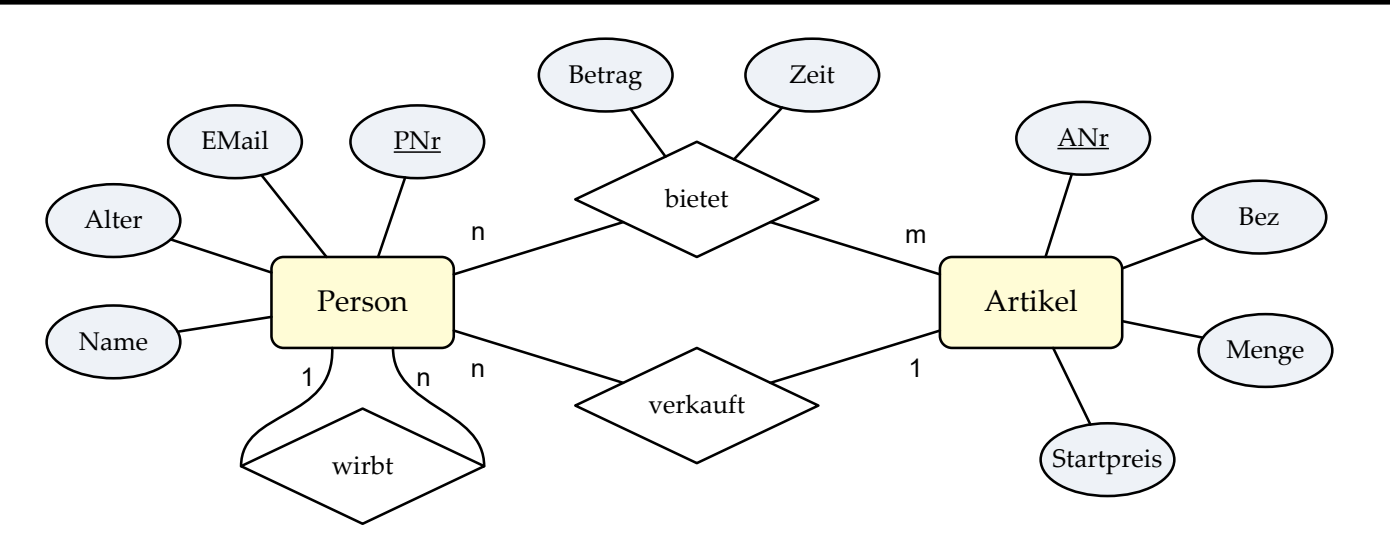

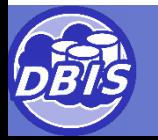

# Aufgabe 4: SQL (3)

 Die PNr, der Name sowie der in allen Geboten abgegebene Gesamtbetrag jeder Person, die älter als 30 Jahre alt ist

SELECT p.PNr, p.Name, SUM(g.Betrag) as Gesamtbetrag FROM Person p, Gebot g WHERE p.Alter > 30 AND g.Bieter = p.PNr GROUP BY p.PNr, p.Name;

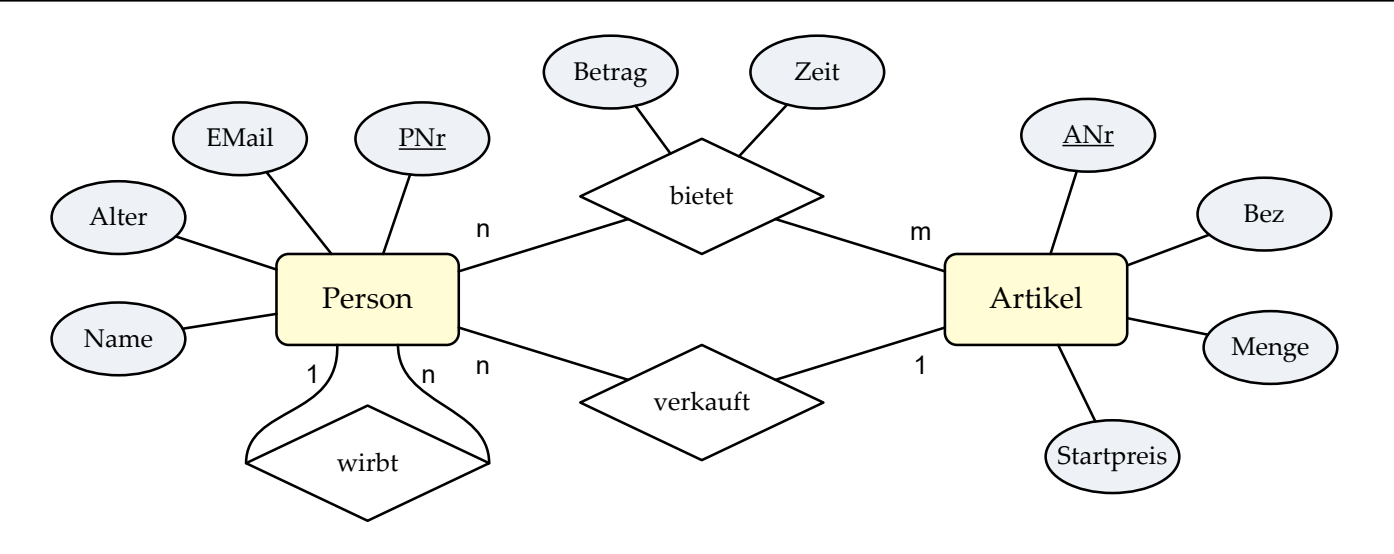

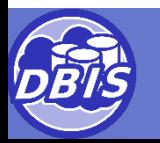

# Aufgabe 4: SQL (4)

 Die Namen und EMails aller Personen, die noch nie geboten haben.

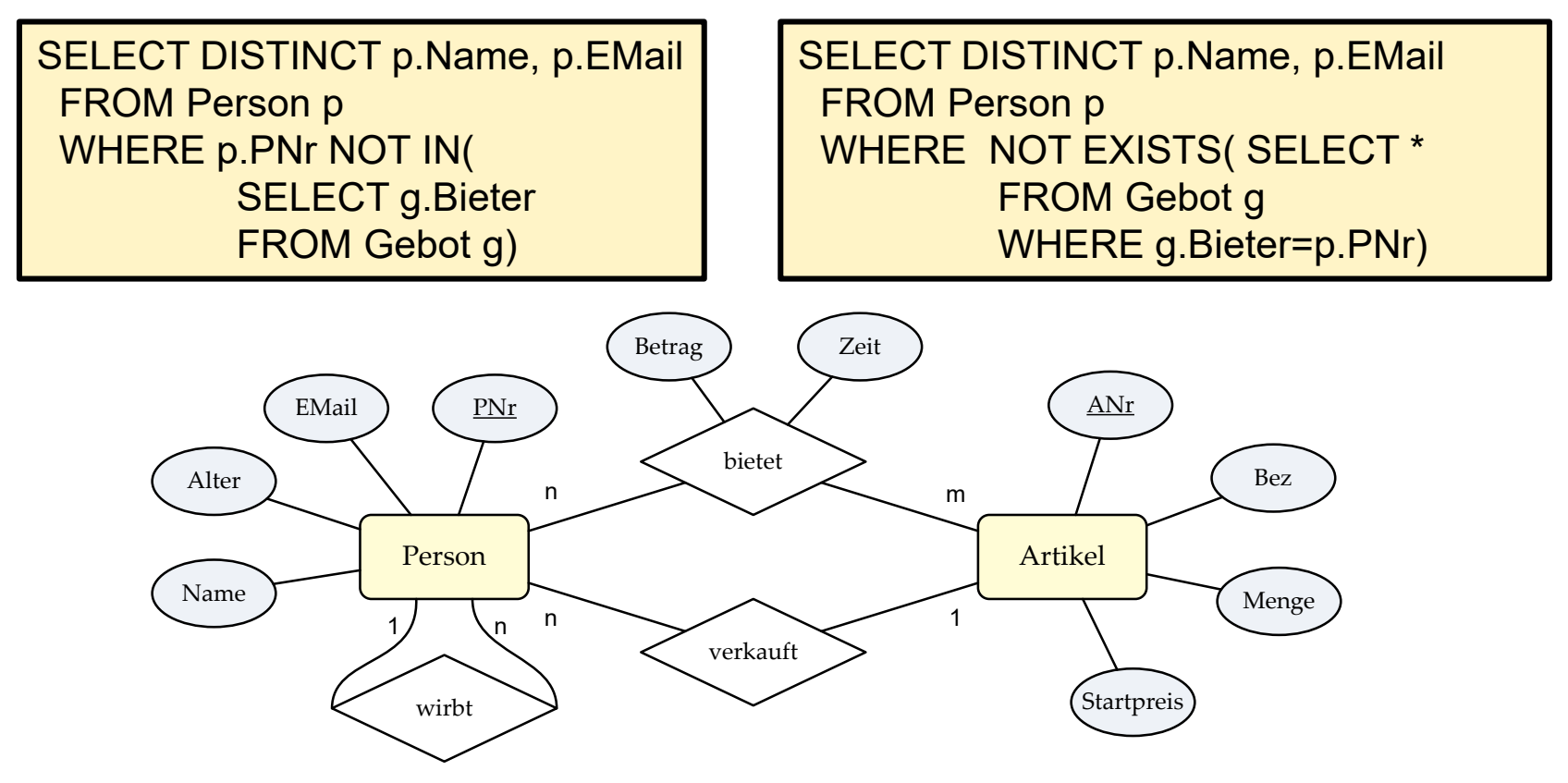

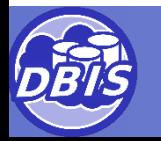

# Aufgabe 4: SQL (5)

 Die ANr, die Bezeichnung und den Startpreis jedes Artikels, dessen Verkäufer von einer Person mit dem Namen 'Bond' geworben wurde.

SELECT a.ANr, a.Bezeichnung, a.Startpreis FROM Person p1, Person p2, Artikel a WHERE a.Verkäufer = p1.PNr AND p1.Werber = p2.PNr AND p2.Name = 'Bond'

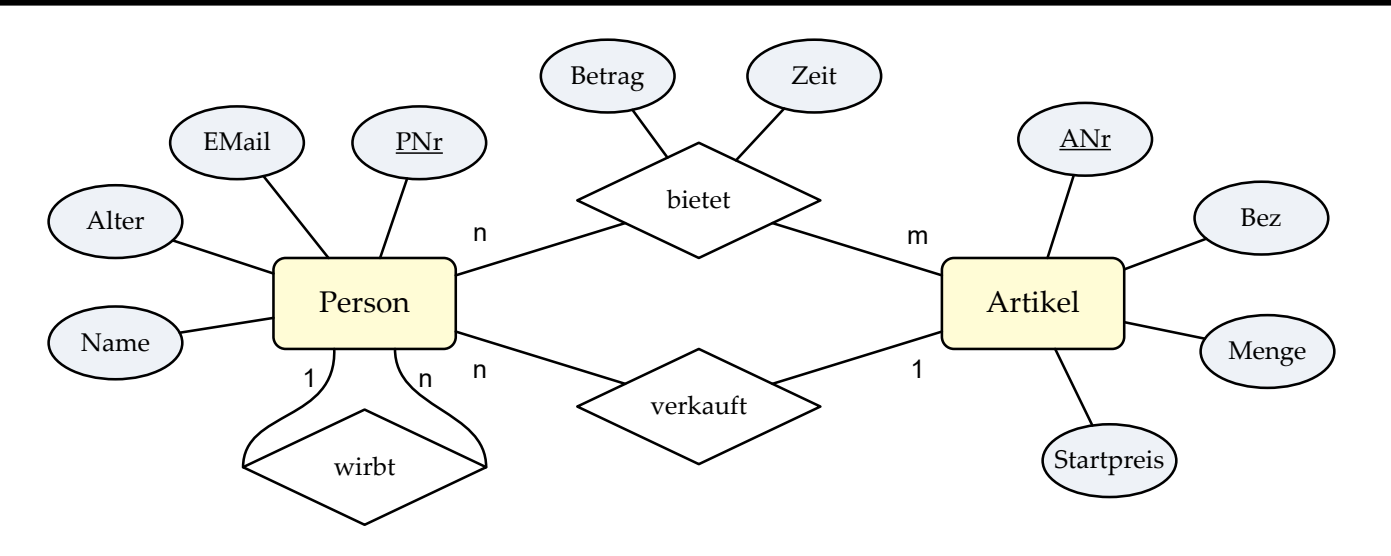

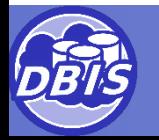

# Aufgabe 4: SQL (6)

 Die PNr und das durchschnittliche Alter der von ihm geworbenen Personen für jeden Werber, der maximal 10 Personen geworben hat.

SELECT p.Werber, AVG(p.Alter) as Durchschnittsalter FROM Person p GROUP BY p.Werber HAVING(COUNT(\*)<=10)

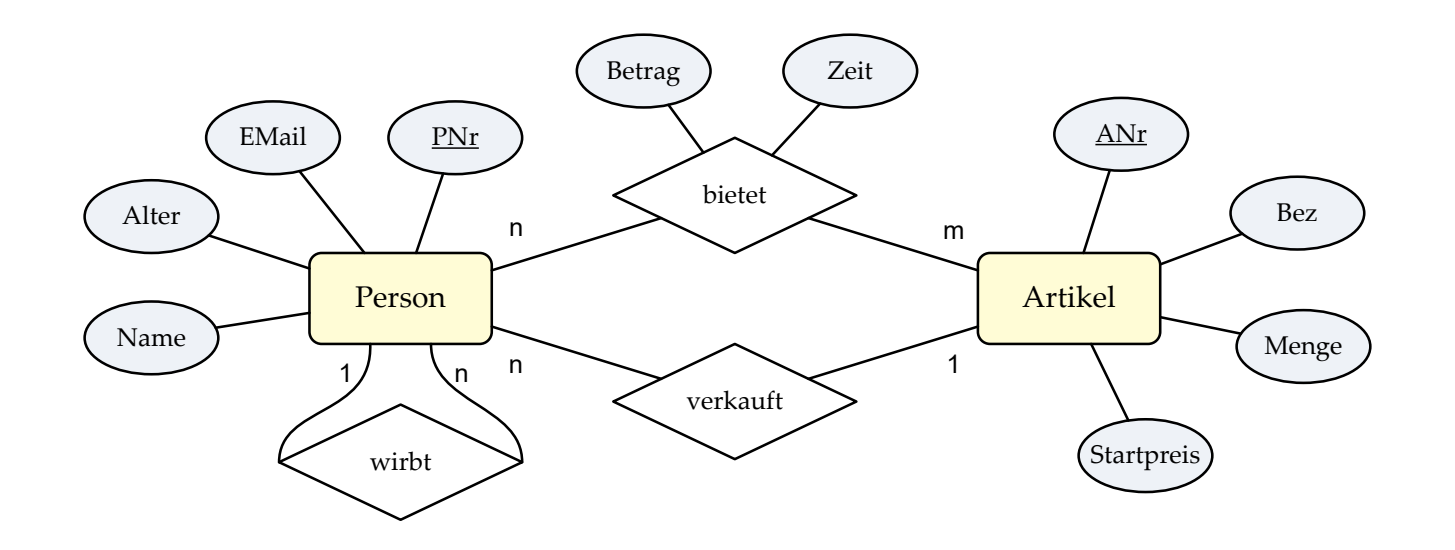

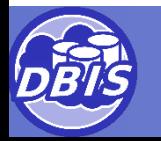

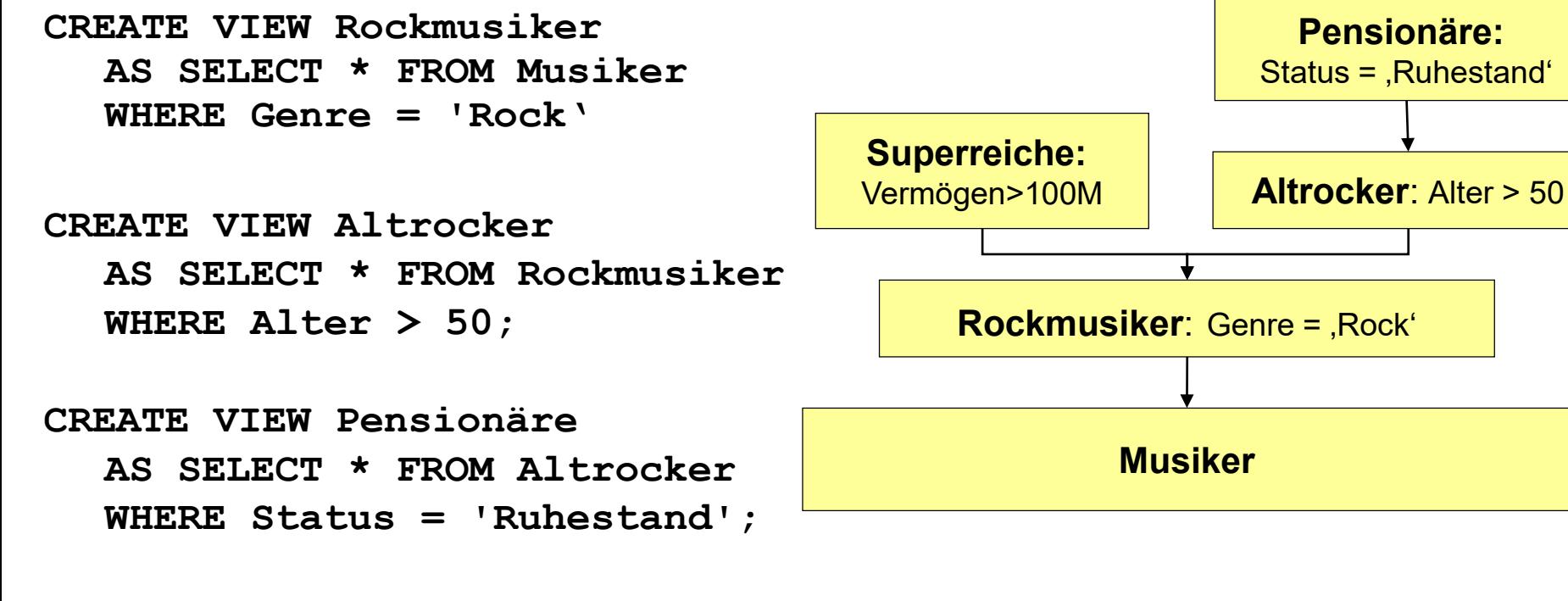

**CREATE VIEW Superreiche AS SELECT \* FROM Rockmusiker WHERE Vermögen > 100M;**

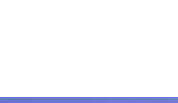

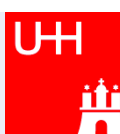

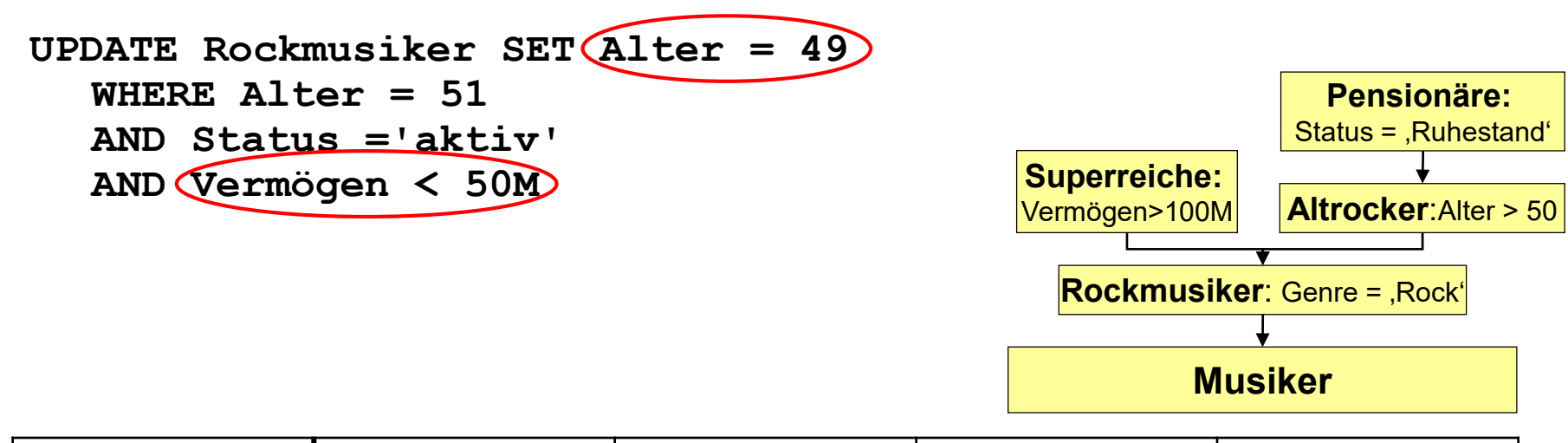

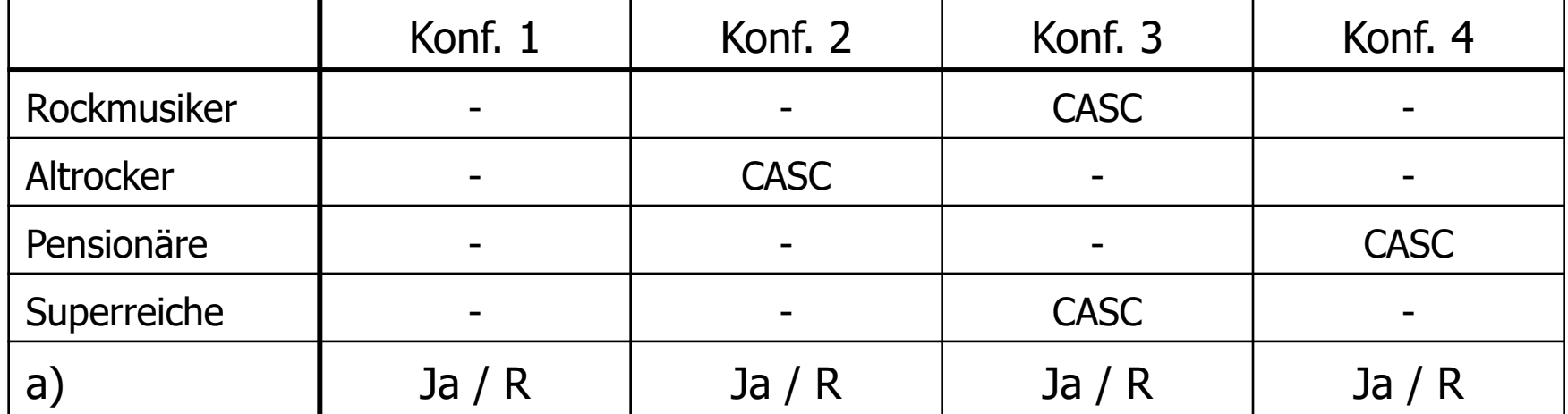

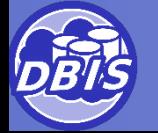

TН Ä

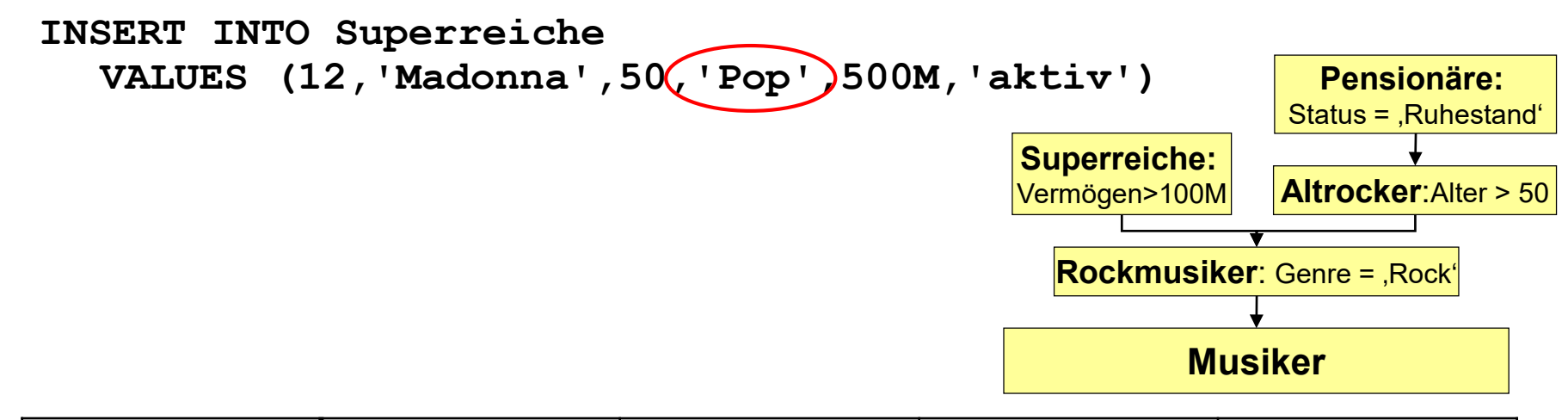

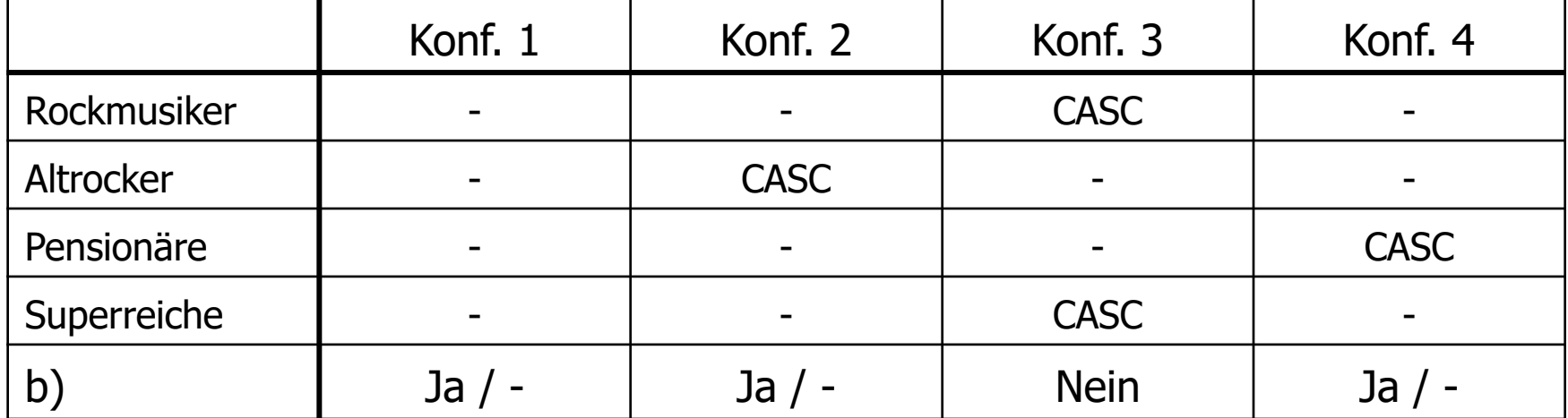

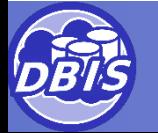

ili

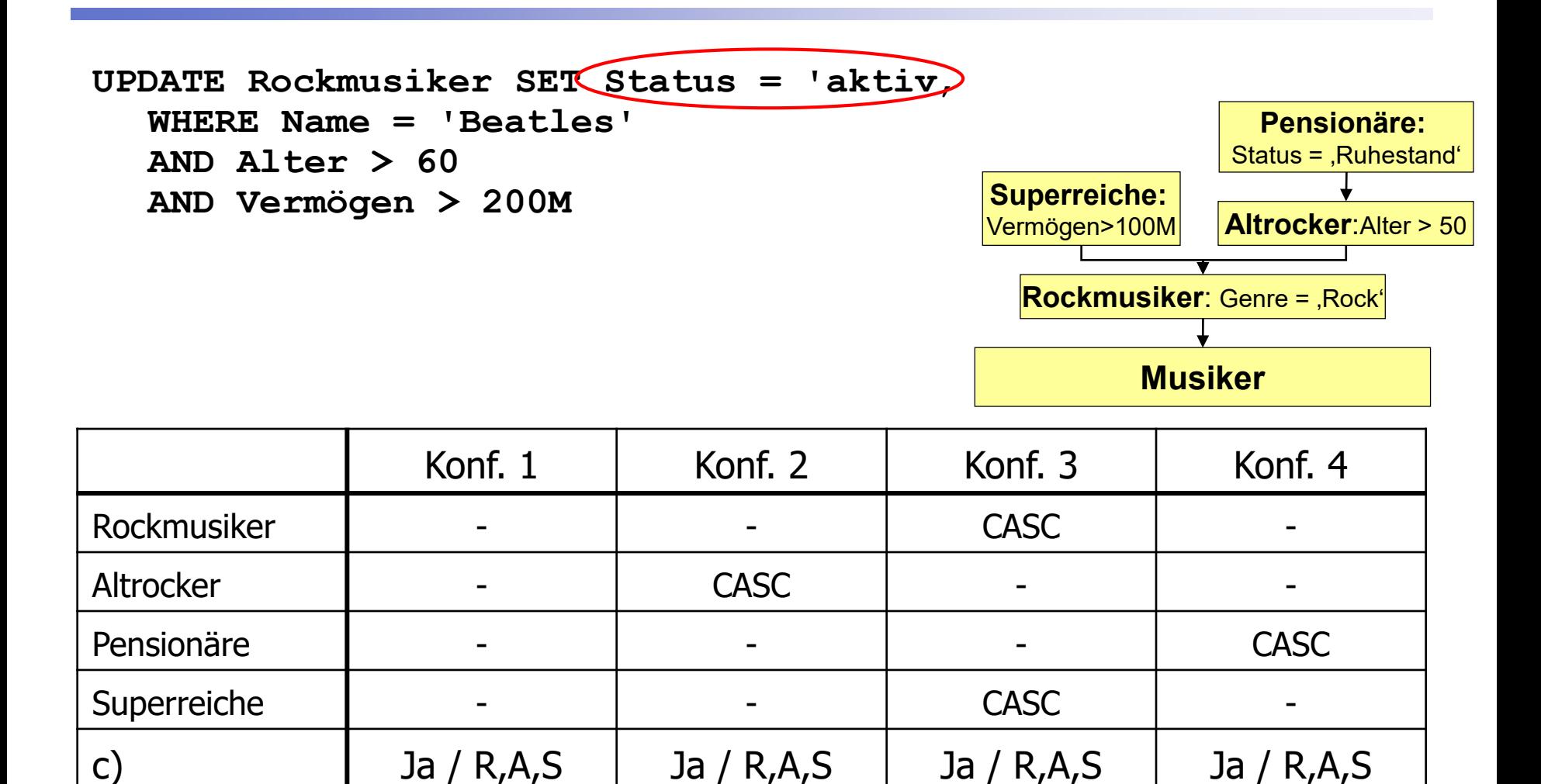

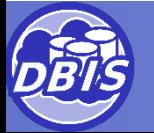

**TH** Ä

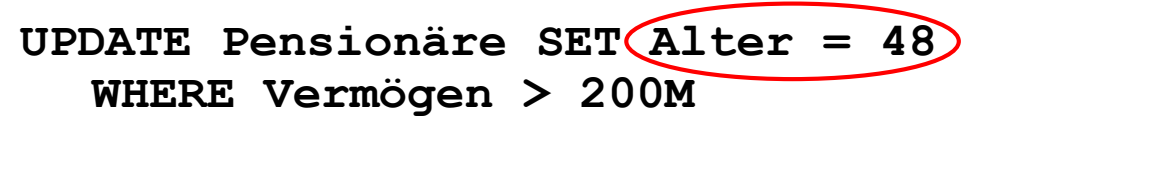

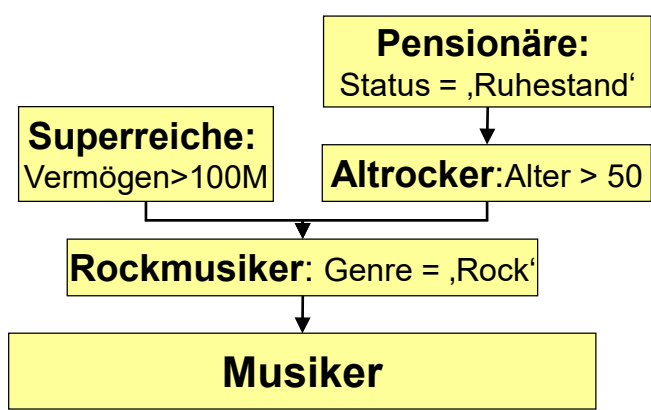

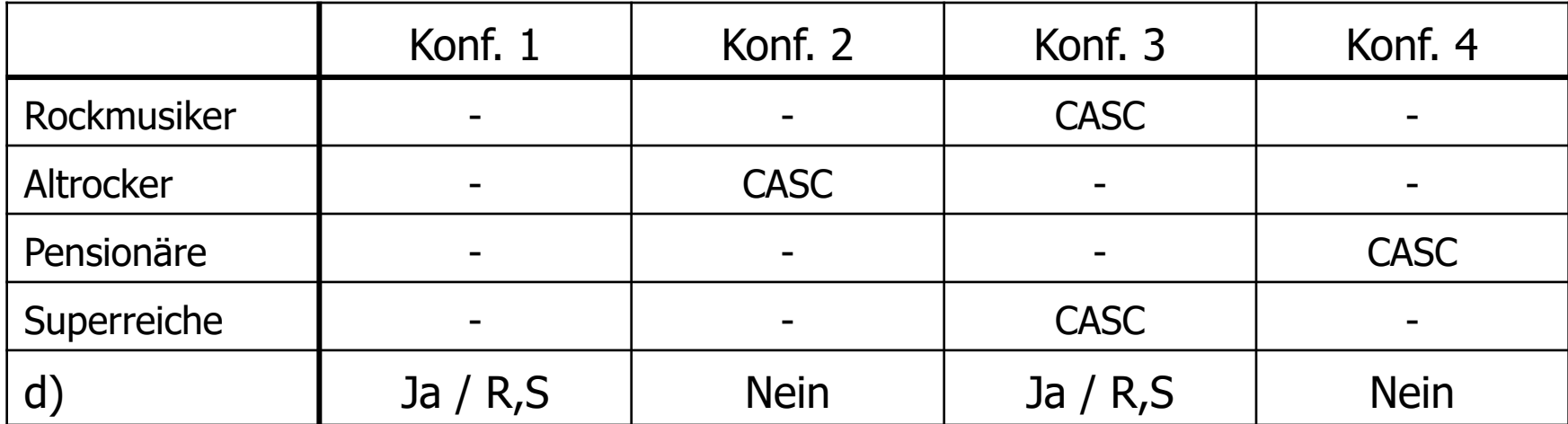

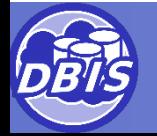

# Aufgabe 6: Normalformen

### **R(N,O,D,T,Z,S)**

**Fkt. Abhängigkeiten FA1:** N *→* S

**FA2:** T *→* O*,* Z **FA3:** N,D *→* T **FA4:** S,D *→* N  $FA5: 7 \rightarrow O$ 

**i) Schlüsselkandidaten:** (Attributkombinationen die eindeutig und minimal sind)

**SK1:** N,D **SK2:** S,D

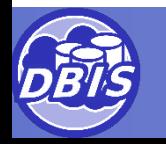

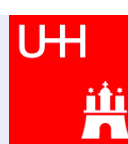

# Aufgabe 6: Normalformen

### **R(N,O,D,T,Z,S)**

**Fkt. Abhängigkeiten FA1:** N *→* S

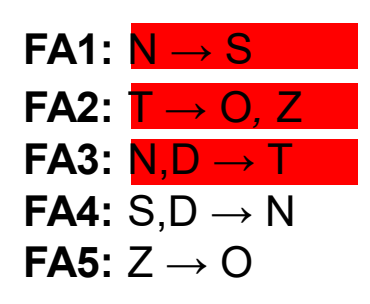

**i) Schlüsselkandidaten:** (Attributkombinationen die eindeutig und minimal sind)

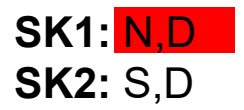

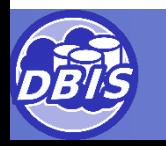

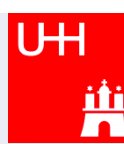
#### **R(N,O,D,T,Z,S)**

**Fkt. Abhängigkeiten FA1:** N *→* S

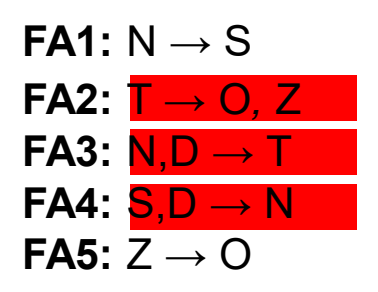

**i) Schlüsselkandidaten:** (Attributkombinationen die eindeutig und minimal sind)

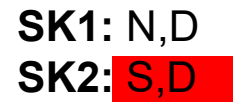

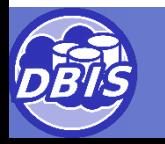

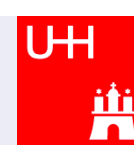

#### **R(N,O,D,T,Z,S)**

**Fkt. Abhängigkeiten FA1:** N *→* S

**FA2:** T *→* O*,* Z **FA3:** N,D *→* T **FA4:** S,D *→* N  $FA5: 7 \rightarrow O$ 

**i) Schlüsselkandidaten:** (Attributkombinationen die eindeutig und minimal sind)

**SK1:** N,D **SK2:** S,D

**ii) Nicht-Primärattribute:** (Attribute die in keinem Schlüsselkandidaten vorkommen)

**NP1:** O **NP2:** T **NP3:** Z

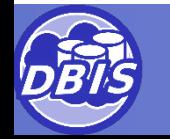

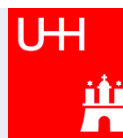

#### **R(N,O,D,T,Z,S)**

**Fkt. Abhängigkeiten FA1:** N *→* S

**FA2:** T *→* O*,* Z **FA3:** N,D *→* T **FA4:** S,D *→* N **FA5:**  $Z \rightarrow O$ 

#### **iii) Normalformen:**

- 1NF: JA, da ALLE Attribute atomar sind (siehe Aufgabenstellung)

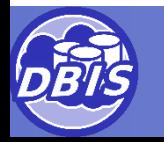

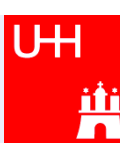

#### **R(N,O,D,T,Z,S)**

**Fkt. Abhängigkeiten** 

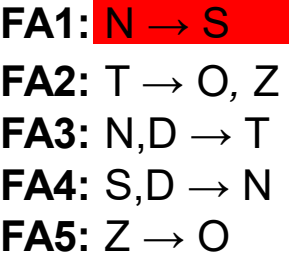

#### **iii) Normalformen:**

- 1NF: JA, da ALLE Attribute atomar sind (siehe Aufgabenstellung)
- 2NF: JA, da kein Nicht-Primärattribut partiell von einem der Schlüsselkandidaten abhängt (!! S ist kein Nicht-Primärattribut)

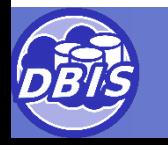

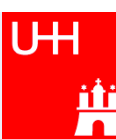

#### **R(N,O,D,T,Z,S)**

**Fkt. Abhängigkeiten FA1:** N *→* S

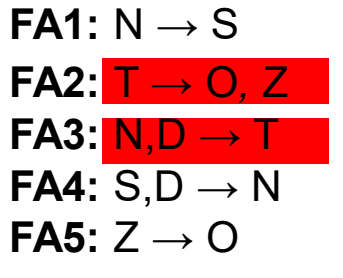

#### **iii) Normalformen:**

- 1NF: JA, da ALLE Attribute atomar sind (siehe Aufgabenstellung)
- 2NF: JA, da kein Nicht-Primärattribut partiell von einem der Schlüsselkandidaten abhängt (!! S ist kein Nicht-Primärattribut)
- 3NF: NEIN, da O und Z über T transitiv von dem Schlüsselkandidaten N,D abhängen

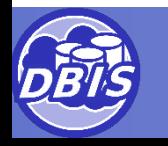

# Aufgabe 7: Transaktionen (1)

 **A) Bestimmen Sie bei den folgenden drei**  Schedules S<sub>1</sub>, S<sub>2</sub> und S<sub>3</sub> jeweils,

• ob diese serialisierbar sind oder nicht.

• Begründen Sie Ihre Antwort, indem Sie entweder alle äquivalenten, seriellen Transaktionsreihenfolgen (z.B.  $T_1 T_2 T_3$ ) oder einen auftretenden Konfliktzyklus angeben.

#### **Erinnerung:**

• Die parallele Ausführung einer Menge von Transaktionen ist **serialisierbar**, wenn es eine **serielle Ausführung** derselben TA-Menge gibt, die den **gleichen DB-Zustand** und **die gleichen Ausgabewerte** wie die ursprüngliche Ausführung erzielt

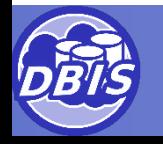

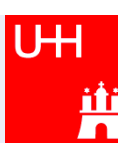

## Aufgabe 7: Transaktionen (2)

**A)** i)  $S_1 = r_1(y) r_2(z) w_3(y) w_2(x) r_3(y) r_1(y) r_3(x)$ 

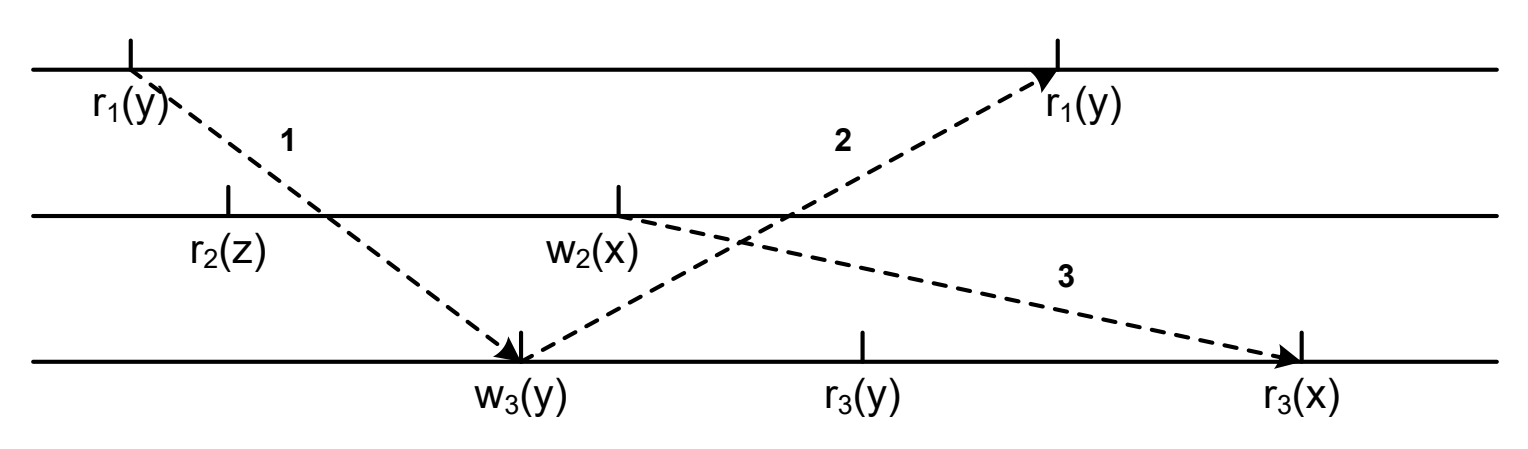

- Aus 1 ergibt sich:  $T_1$  vor  $T_3$
- Aus 2 ergibt sich:  $T_3$  vor  $T_1$
- Aus 3 ergibt sich:  $T_2$  vor  $T_3$
- $\bullet$   $\rightarrow$  S<sub>1</sub> ist nicht serialisierbar!

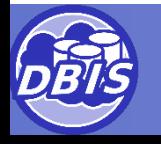

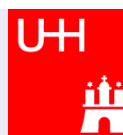

## Aufgabe 7: Transaktionen (3)

**A)** ii)  $S_2 = r_1(z) r_3(x) r_2(x) r_1(y) w_2(z) r_3(y) w_3(y)$ 

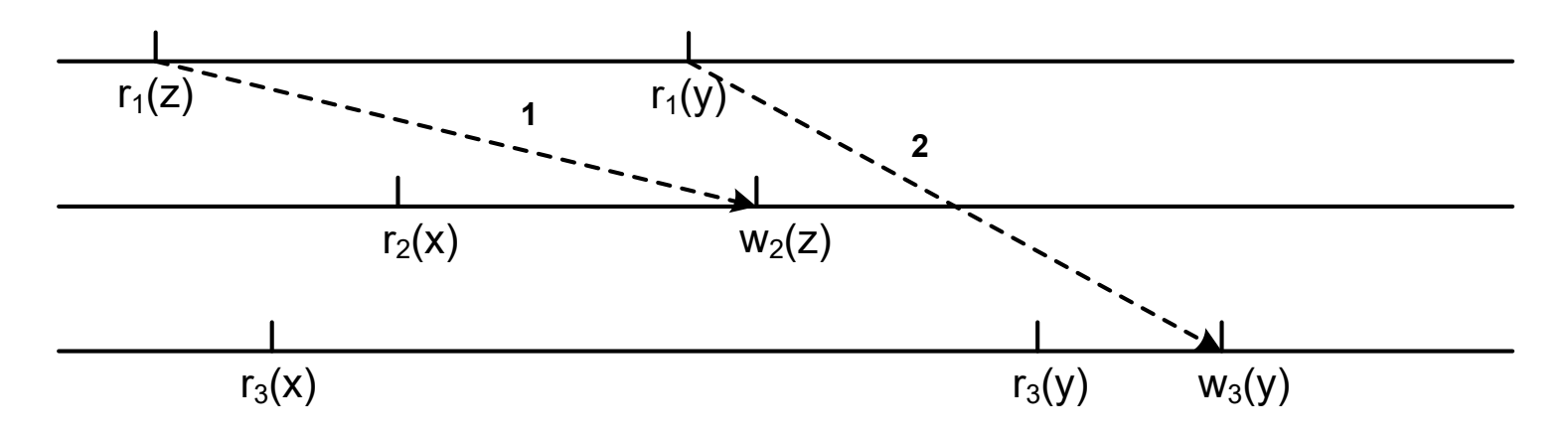

45

nr

- Aus 1 ergibt sich:  $T_1$  vor  $T_2$
- Aus 2 ergibt sich:  $T_1$  vor  $T_3$
- $\rightarrow$  S<sub>2</sub> ist serialisierbar:  $T_1T_2T_3$  oder  $T_1T_3T_2$

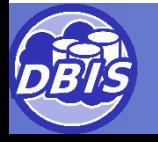

## Aufgabe 7: Transaktionen (4)

**A)** iii)  $S_3 = w_2(y) r_3(z) r_1(x) r_1(y) w_3(x) w_3(z)$ 

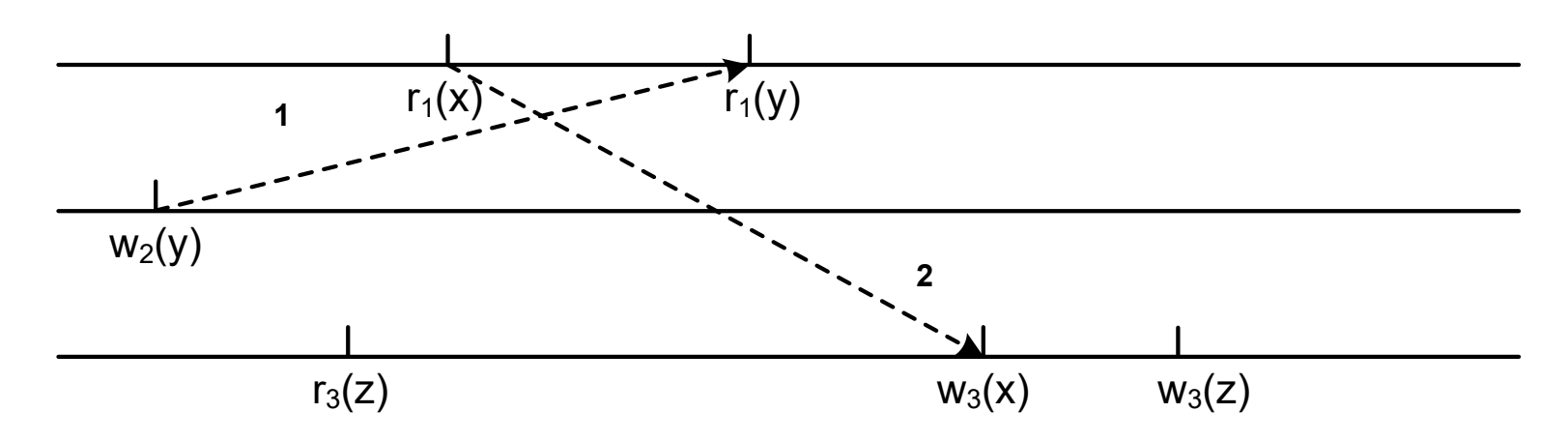

- Aus 1 ergibt sich:  $T_2$  vor  $T_1$
- Aus 2 ergibt sich:  $T_1$  vor  $T_3$
- $\rightarrow$  S<sub>3</sub> ist serialisierbar: T<sub>2</sub>T<sub>1</sub>T<sub>3</sub>

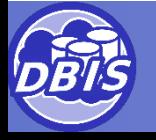

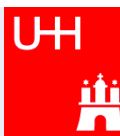

# Aufgabe 7: Transaktionen (5)

#### **B) Geben Sie eine Operation von T<sub>2</sub> zum Zeitschritt 3 an die für T<sub>1</sub> ein non-repeatable Read verursacht**

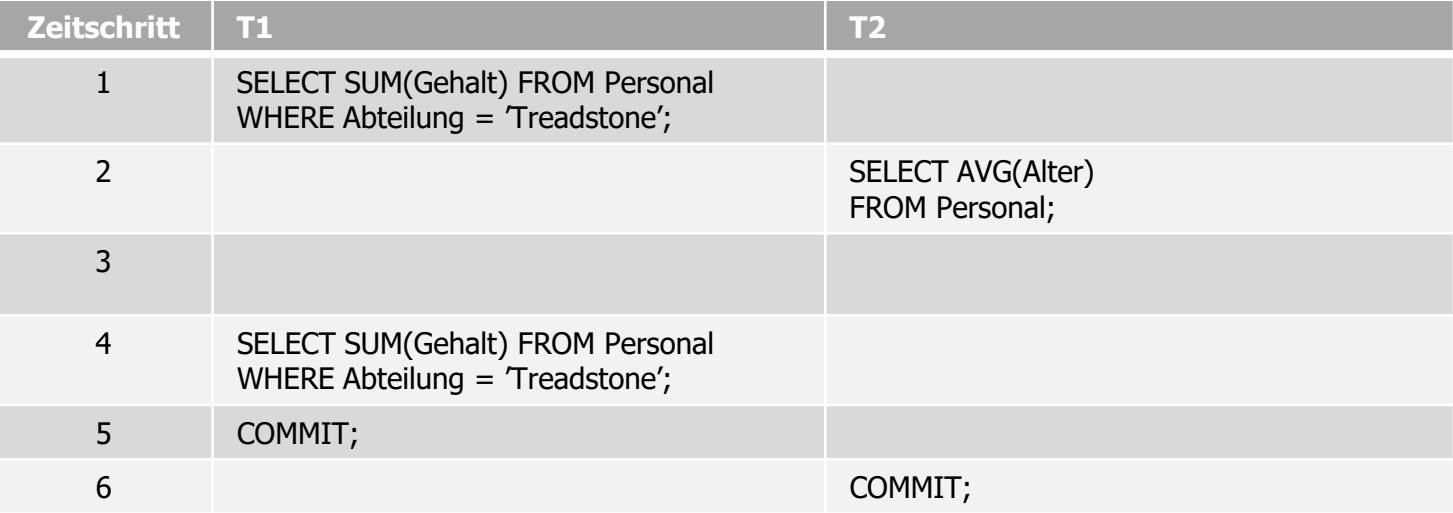

• Erinnerung: Voraussetzung für non-repeatable Read ist eine Abhängigkeit der Form  $r_1(X) \rightarrow w_2(X)$ 

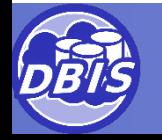

# Aufgabe 7: Transaktionen (6)

#### **B) Lösung: Update oder Delete eines gelesenen Datensatzes**

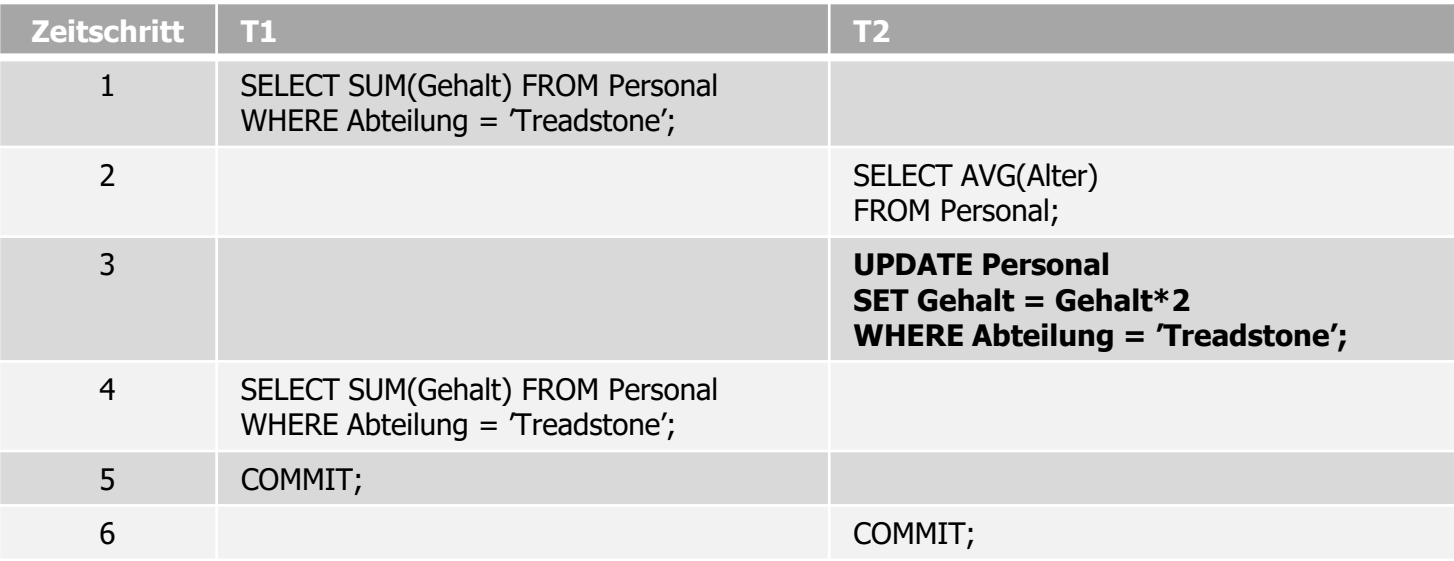

- Warum kein Insert
	- Insert  $\rightarrow$  Phantomproblem

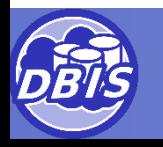

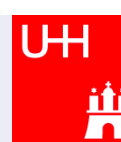

a) **Einfügen**: Gegeben ein Baum der Klasse τ(1,2)

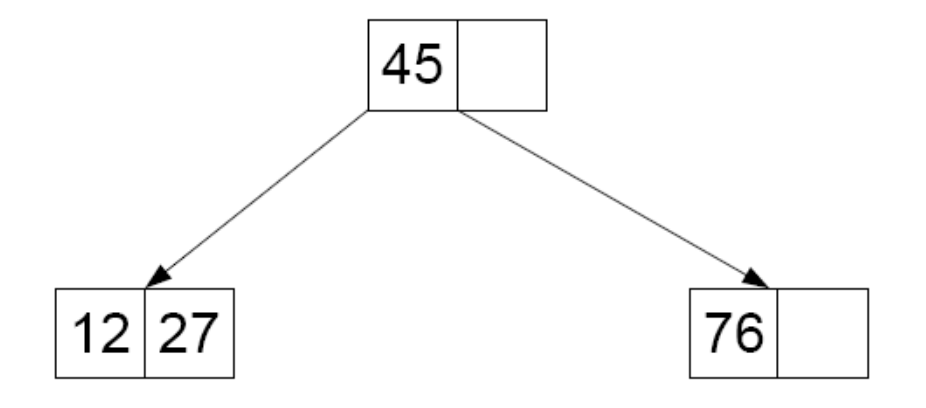

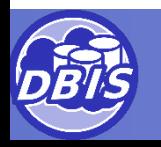

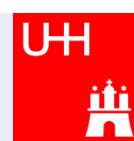

a) **Einfügen**: Gegeben ein Baum der Klasse τ(1,2)

**Schlüsselwert 3 (Splitten)**

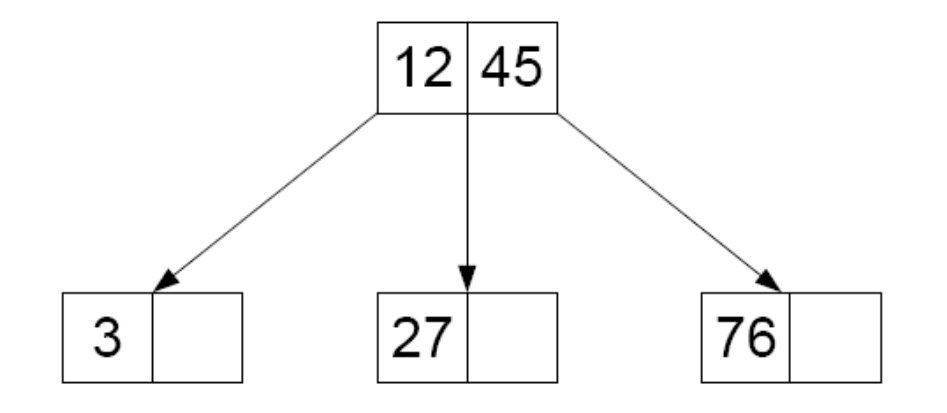

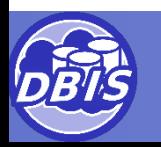

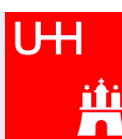

a) **Einfügen**: Gegeben ein Baum der Klasse τ(1,2)

**Schlüsselwert 17 (einfaches Einfügen)**

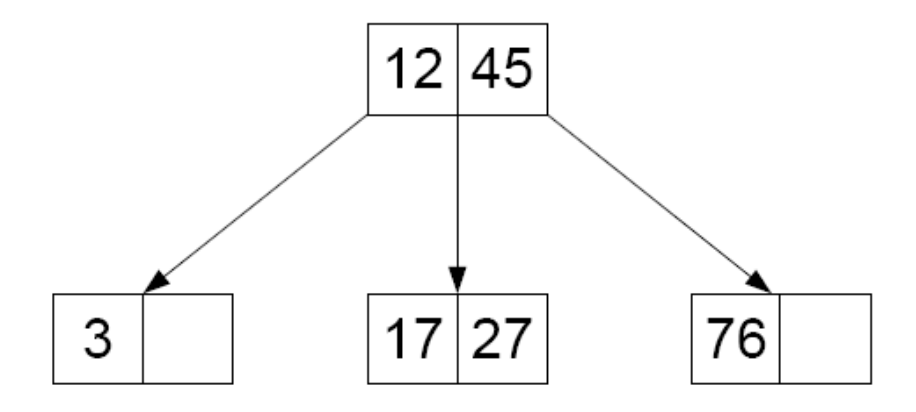

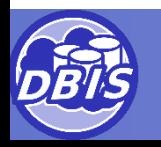

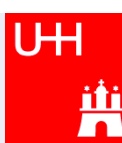

a) **Einfügen**: Gegeben ein Baum der Klasse τ(1,2)

**Schlüsselwert 83 (einfaches Einfügen)**

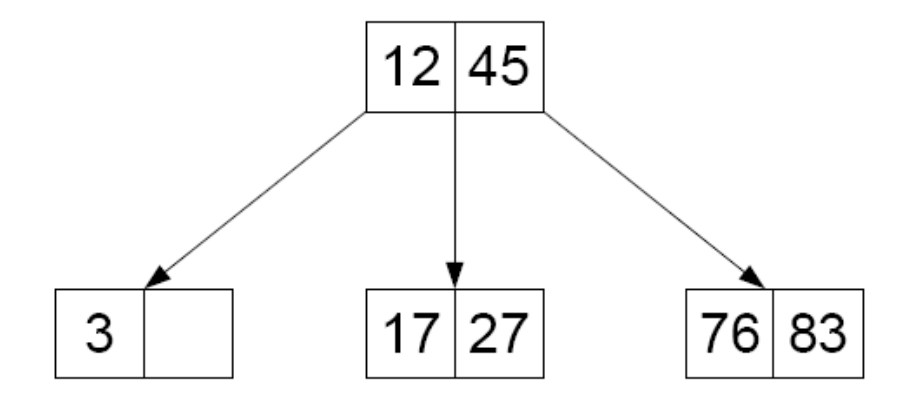

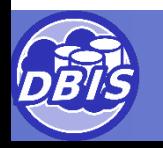

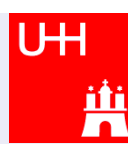

a) **Einfügen**: Gegeben ein Baum der Klasse τ(1,2)

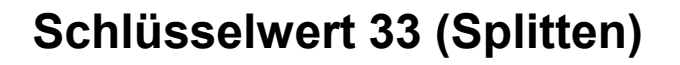

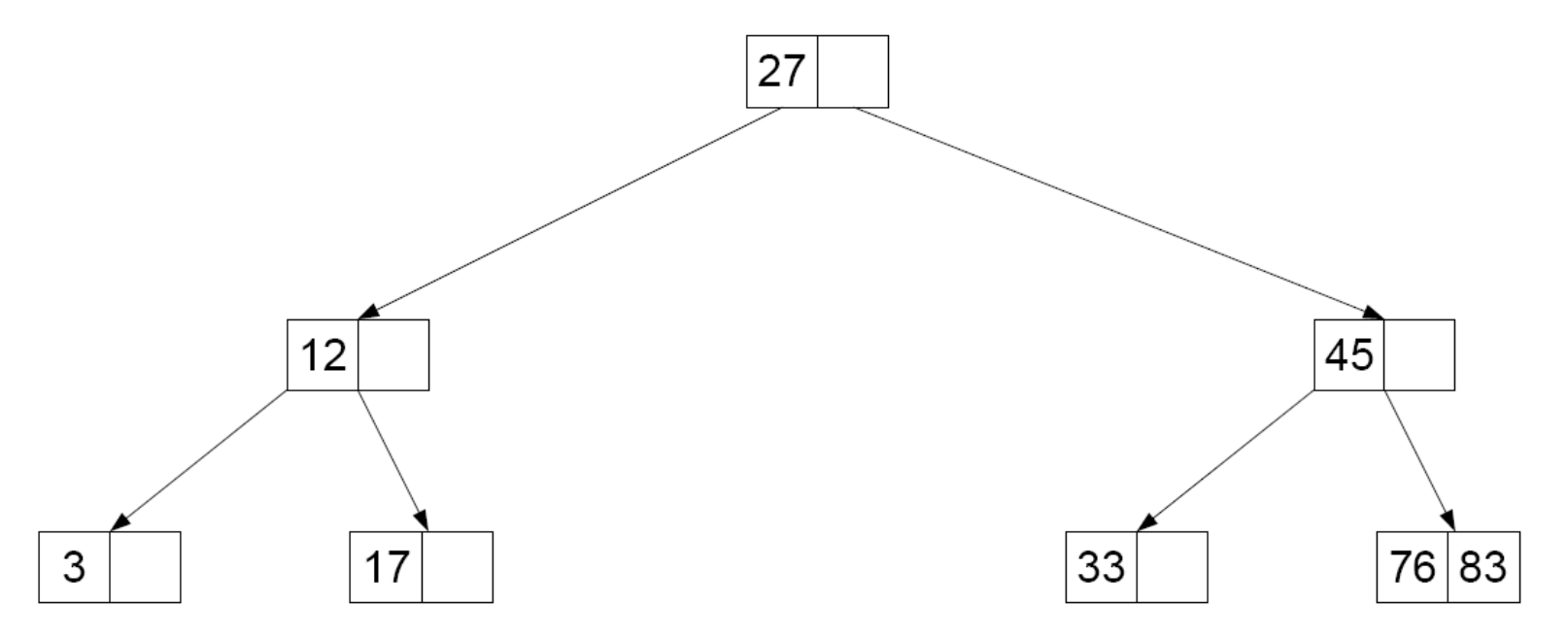

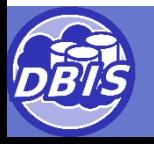

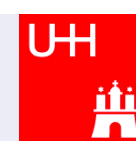

a) **Einfügen:** Gegeben ein Baum der Klasse τ(1,2)

**Schlüsselwert 79 (Splitten)**

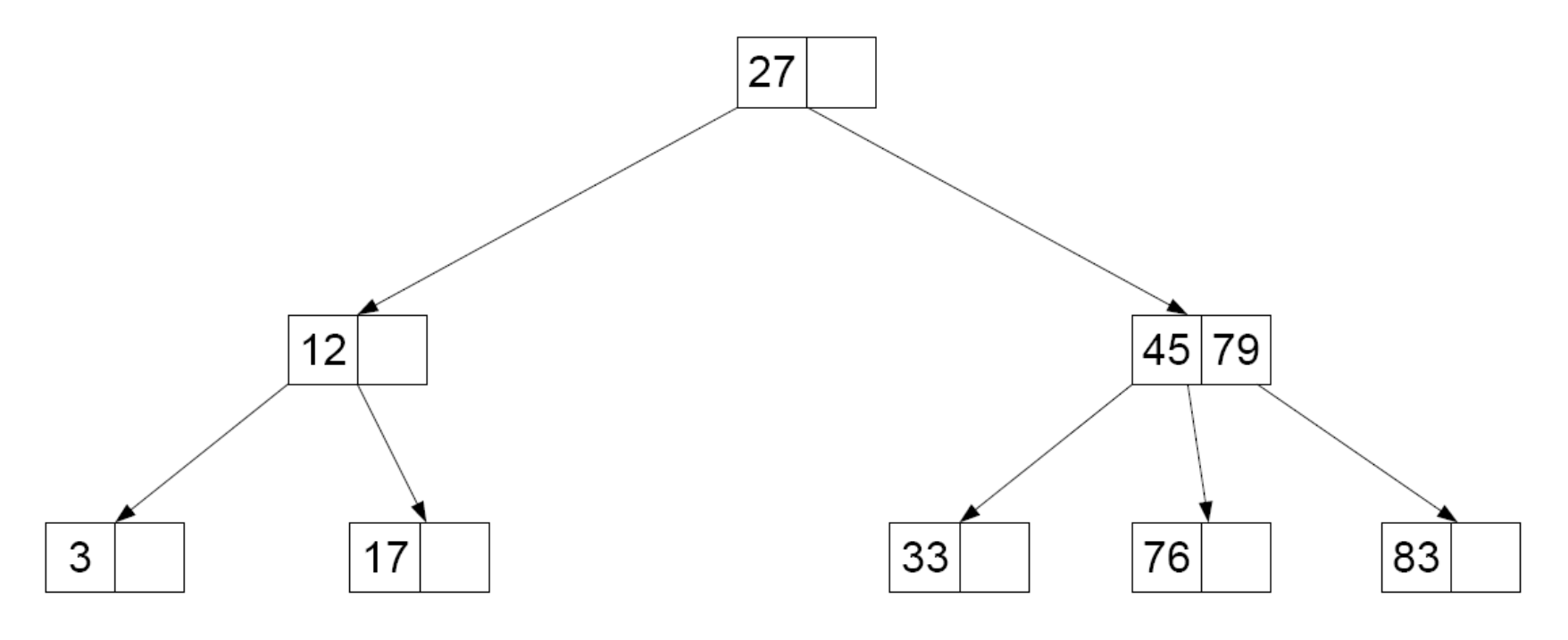

54

ili

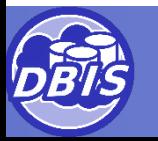

b) **Löschen**: Gegeben ein Baum der Klasse τ(2,3)

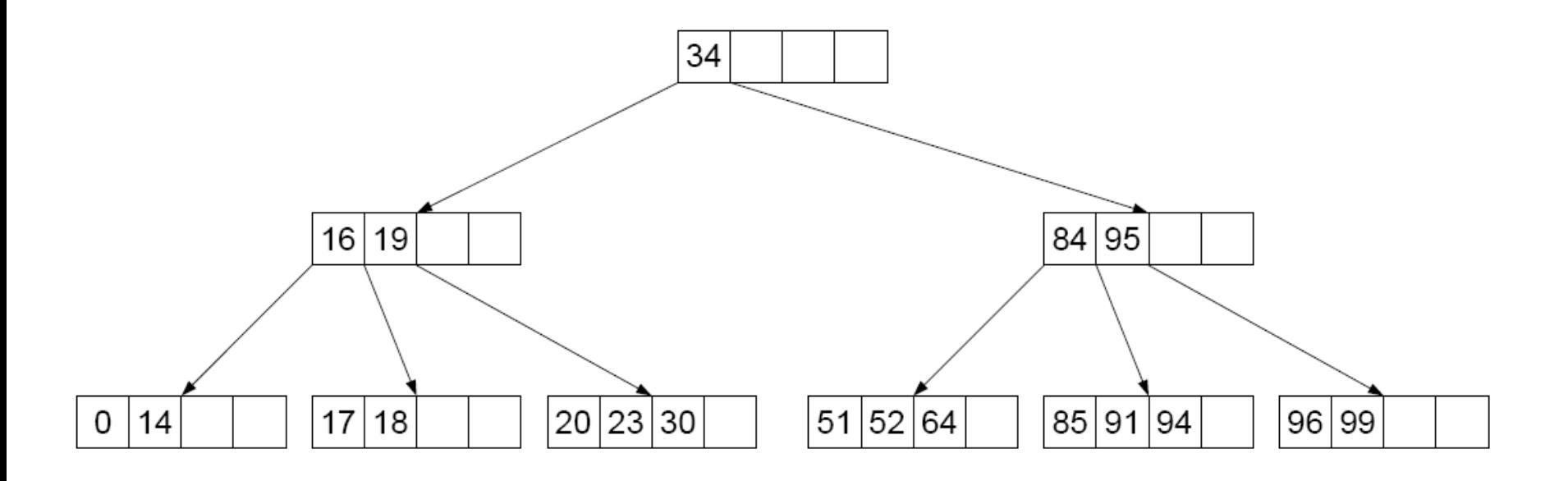

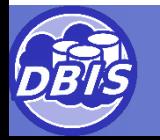

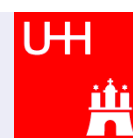

- b) **Löschen**: Gegeben ein Baum der Klasse τ(2,3)
	- **Schlüsselwert 17 (Ausgleichen)**

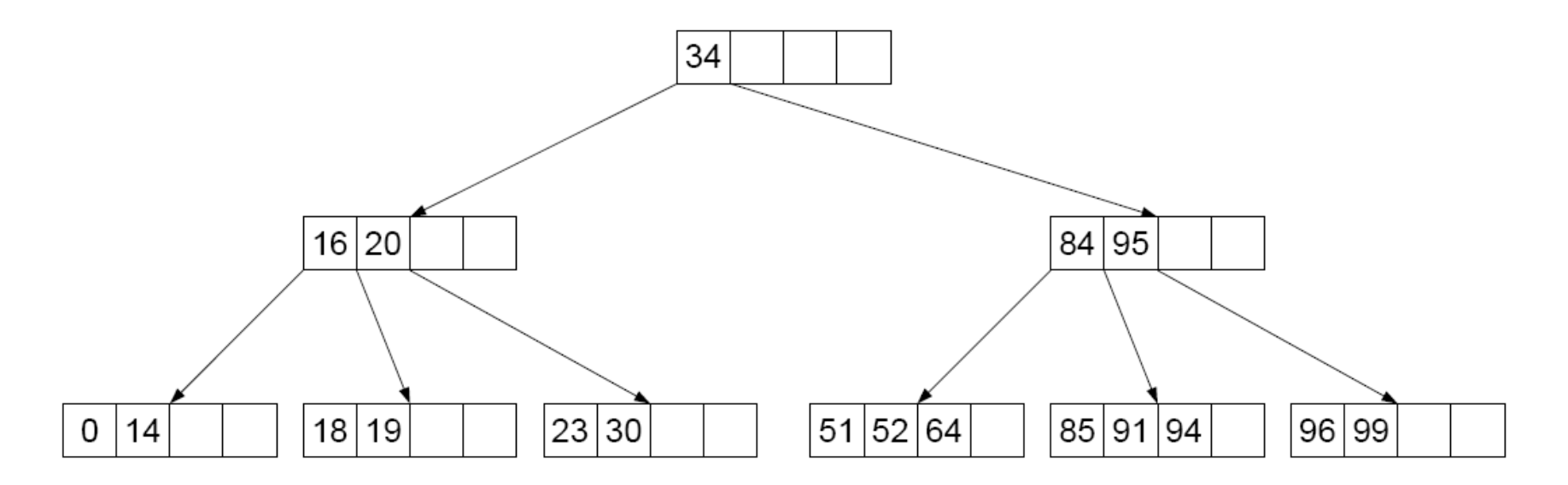

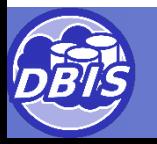

- b) **Löschen**: Gegeben ein Baum der Klasse τ(2,3)
	- **Schlüsselwert 96 (Ausgleichen)**

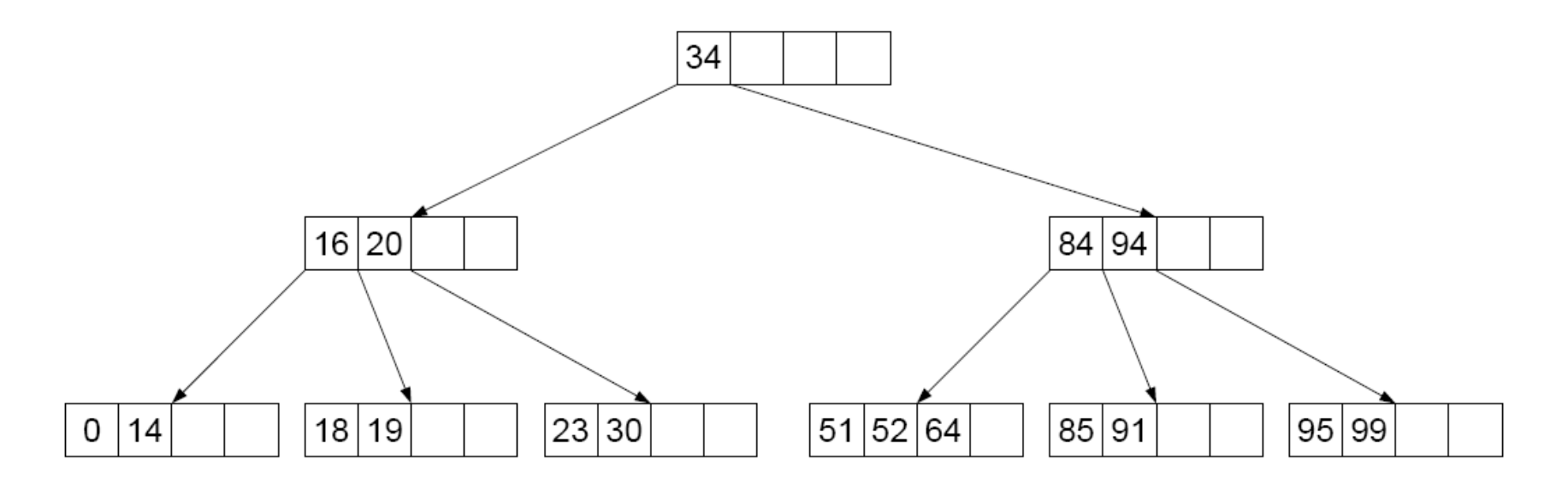

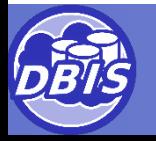

- b) **Löschen**: Gegeben ein Baum der Klasse τ(2,3)
	- **Schlüsselwert 18 (Mischen)**

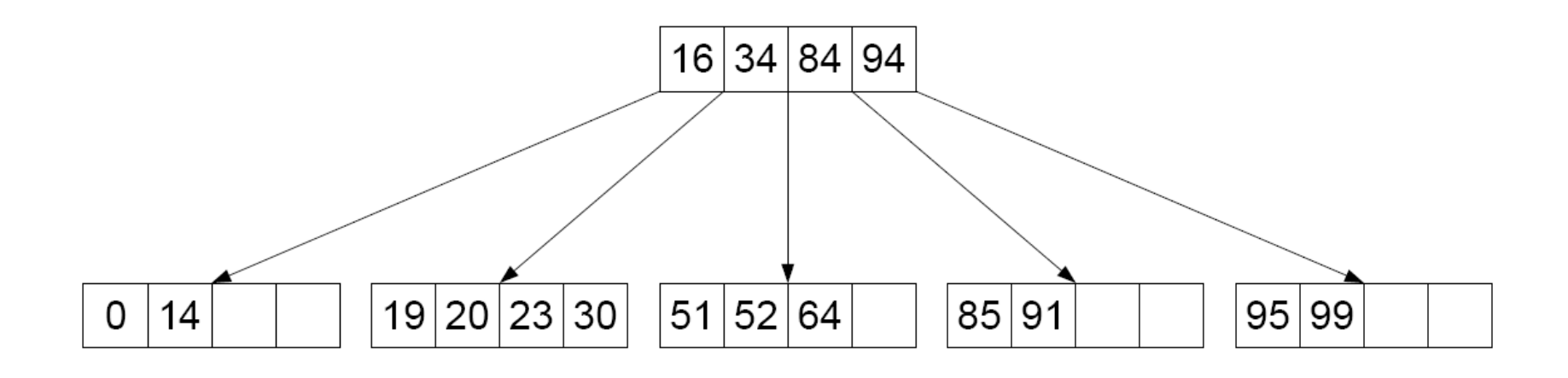

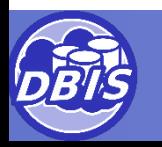

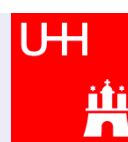

b) **Löschen**: Gegeben ein Baum der Klasse τ(2,3)

**Schlüsselwert 16 (Ausgleichen)**

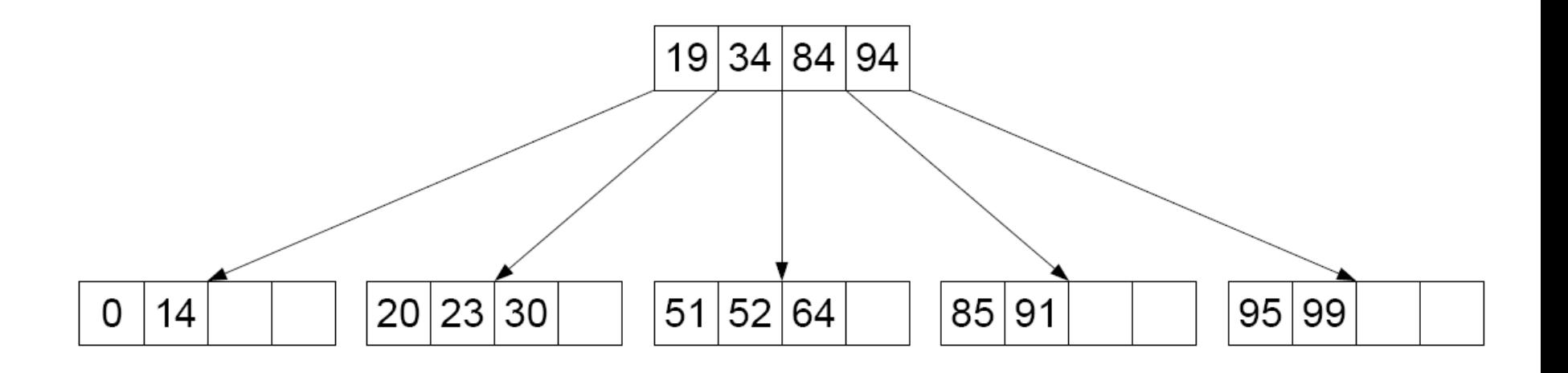

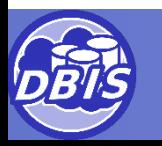

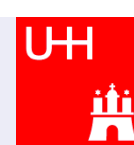

a) Gegeben seien ein maximal gefüllter B-Baum der Klasse τ(3*,*2) und ein minimal gefüllter B\*-Baum der Klasse τ(2*,* 3*,* 3).

(1) Wie groß ist die Differenz der Anzahl an Datensätzen der jeweiligen Bäume?

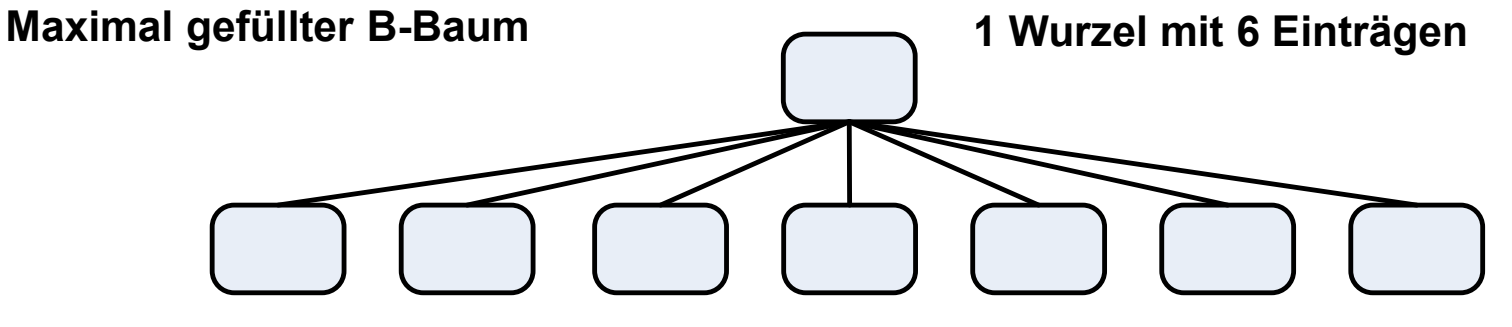

Datensätze befinden sich in **ALLEN** Knoten  $\Rightarrow$  8  $*$  6 = 48 Datensätze

**7 Blattknoten mit je 6 Einträgen**

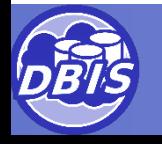

a) Gegeben seien ein maximal gefüllter B-Baum der Klasse τ(3*,*2) und ein minimal gefüllter B\*-Baum der Klasse τ(2*,* 3*,* 3).

(1) Wie groß ist die Differenz der Anzahl an Datensätzen der jeweiligen Bäume?

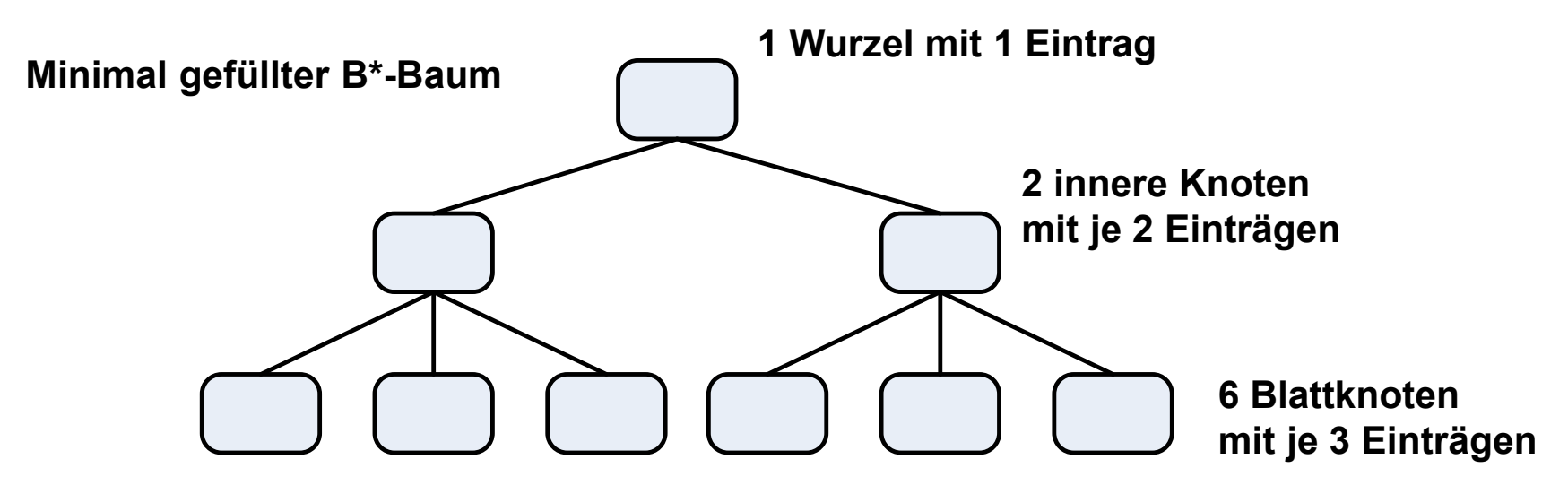

Datensätze befinden sich in **NUR** in den Blattknoten  $\Rightarrow$  6  $*$  3 = 18 Datensätze

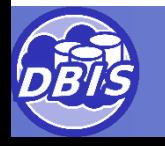

a) Gegeben seien ein maximal gefüllter B-Baum der Klasse τ(3*,*2) und ein minimal gefüllter B\*-Baum der Klasse τ(2*,* 3*,* 3).

(1) Wie groß ist die Differenz der Anzahl an Datensätzen der jeweiligen Bäume?

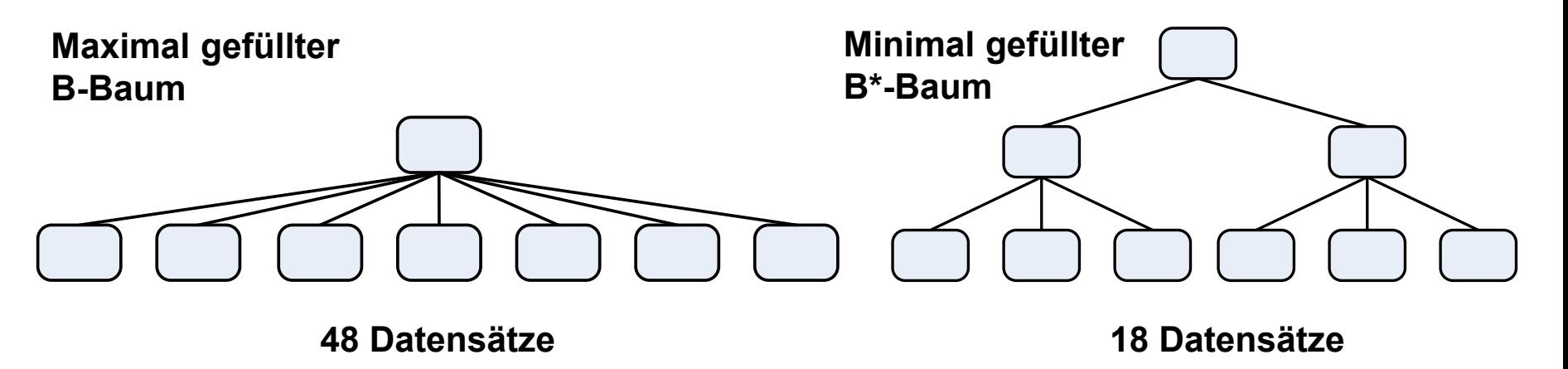

Der Unterschied beträgt **30 Datensätze**

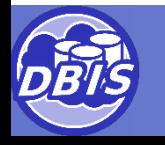

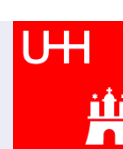

a) Gegeben seien ein maximal gefüllter B-Baum der Klasse τ(3*,*2) und ein minimal gefüllter B\*-Baum der Klasse τ(2*,* 3*,* 3).

(2) Wenn man sequentiell alle Datensätze aus einem der beiden Bäume lesen möchte, wieviele verschiedene Knoten (Seiten) muss man in dem jeweiligen Baum lesen?

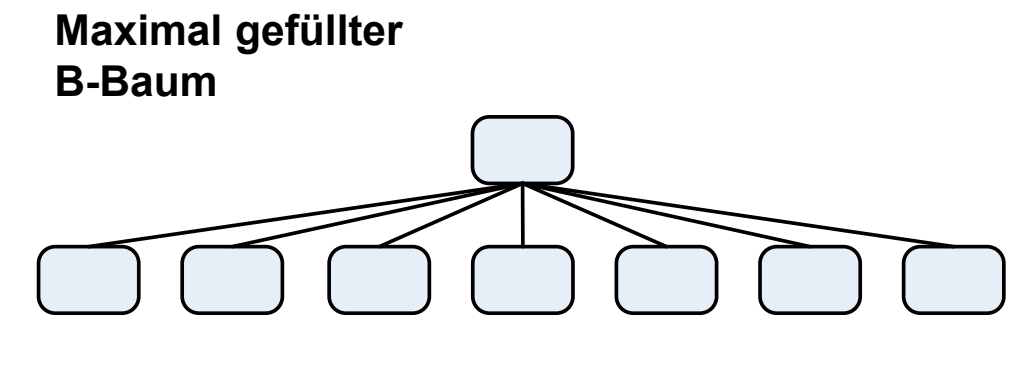

**Man muss ALLE Knoten lesen** ⇒ **8 Knoten**

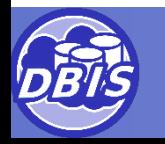

a) Gegeben seien ein maximal gefüllter B-Baum der Klasse τ(3*,*2) und ein minimal gefüllter B\*-Baum der Klasse τ(2*,* 3*,* 3).

(2) Wenn man sequentiell alle Datensätze aus einem der beiden Bäume lesen möchte, wieviele verschiedene Knoten (Seiten) muss man in dem jeweiligen Baum lesen?

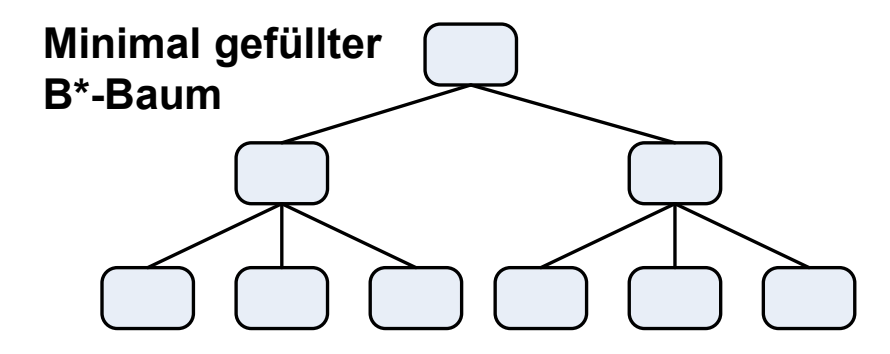

**Man muss ALLE Blattknoten lesen. Dafür muss man einmal den Baum der Höhe nach durchlaufen**

⇒ **6 Blätter + 2 innere Knoten = 8 Knoten**

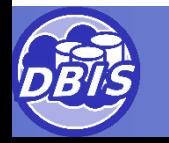

a) Gegeben seien ein maximal gefüllter B-Baum der Klasse τ(3*,*2) und ein minimal gefüllter B\*-Baum der Klasse τ(2*,* 3*,* 3).

(3) Wenn man wahlfrei einen Datensatz aus einem der beiden Bäume lesen möchte, wieviel Knoten (Seiten) muss man im jeweiligen Baum maximal lesen?

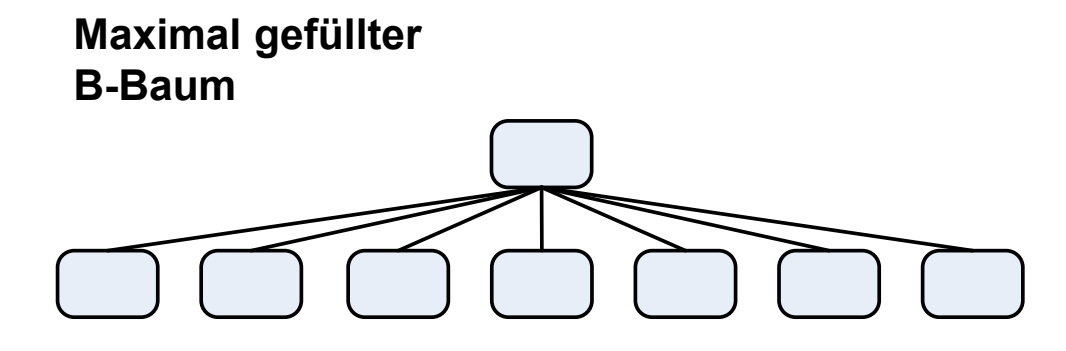

**Man muss den Baum im schlechtesten Fall von Wurzel zu Blatt durchlaufen** ⇒ **2 Knoten**

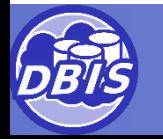

a) Gegeben seien ein maximal gefüllter B-Baum der Klasse τ(3*,*2) und ein minimal gefüllter B\*-Baum der Klasse τ(2*,* 3*,* 3).

(3) Wenn man wahlfrei einen Datensatz aus einem der beiden Bäume lesen möchte, wieviel Knoten (Seiten) muss man im jeweiligen Baum maximal lesen?

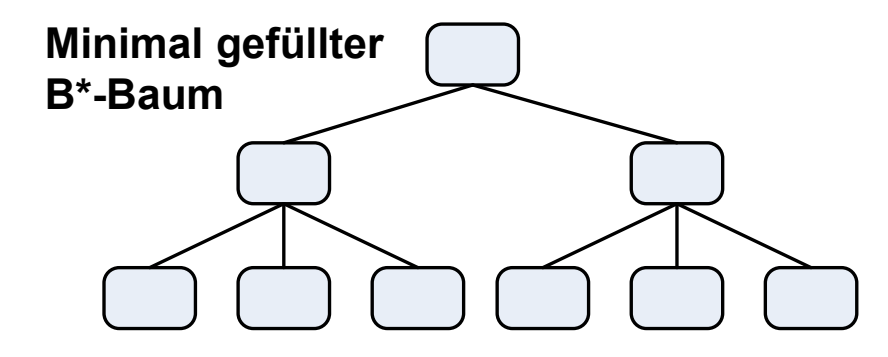

**Man muss den Baum immer von Wurzel zu Blatt durchlaufen** ⇒ **3 Knoten**

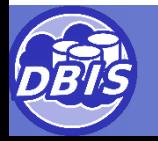

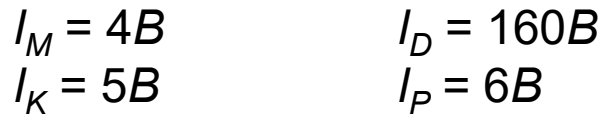

Die inneren Baum- und Blattknoten entsprechen jeweils genau einer Seite. Wie groß sind demnach *k* und *k\**?

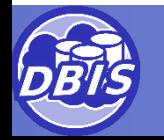

$$
I_M = 4B
$$
  
\n
$$
I_R = 5B
$$
  
\n
$$
I_D = 160B
$$
  
\n
$$
I_P = 6B
$$

Die inneren Baum- und Blattknoten entsprechen jeweils genau einer Seite. Wie groß sind demnach *k* und *k\**?

innerer Knoten

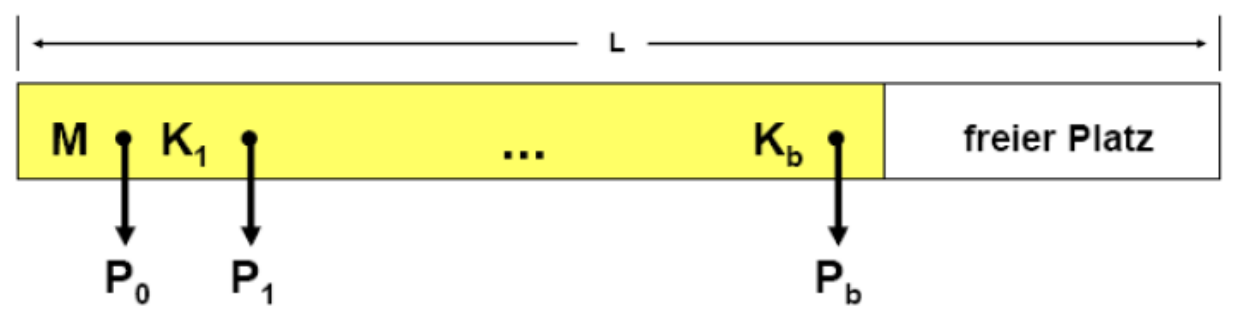

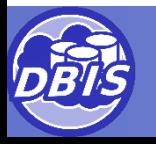

$$
I_M = 4B
$$
  
\n
$$
I_R = 5B
$$
  
\n
$$
I_D = 160B
$$
  
\n
$$
I_P = 6B
$$

Die inneren Baum- und Blattknoten entsprechen jeweils genau einer Seite. Wie groß sind demnach *k* und *k\**?

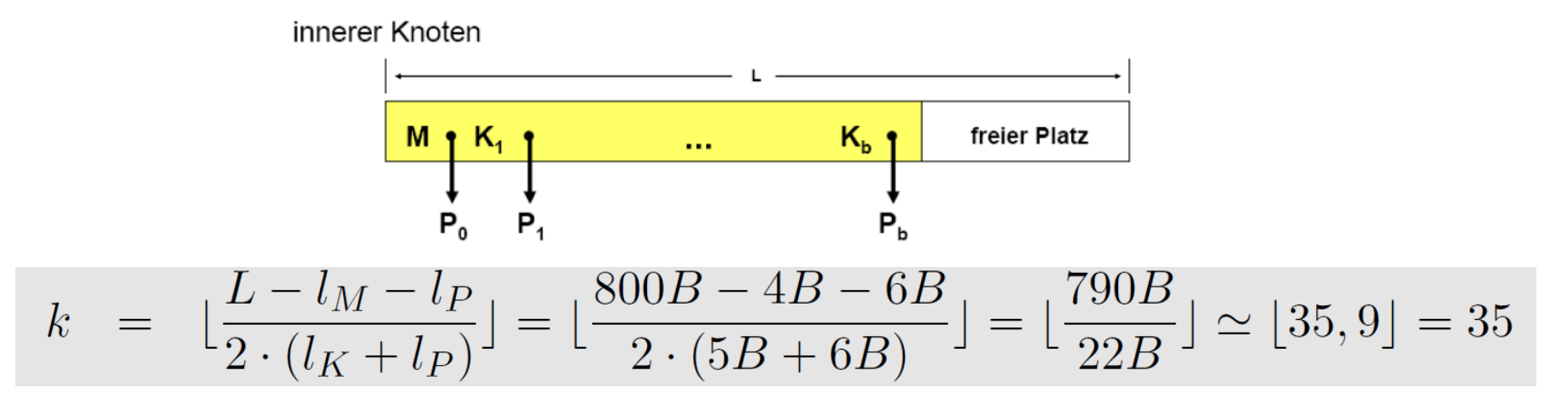

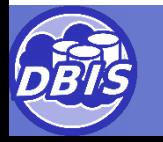

$$
I_M = 4B
$$
  

$$
I_R = 5B
$$
  

$$
I_D = 160B
$$
  

$$
I_P = 6B
$$

Die inneren Baum- und Blattknoten entsprechen jeweils genau einer Seite. Wie groß sind demnach *k* und *k\**?

#### **Blattknoten**

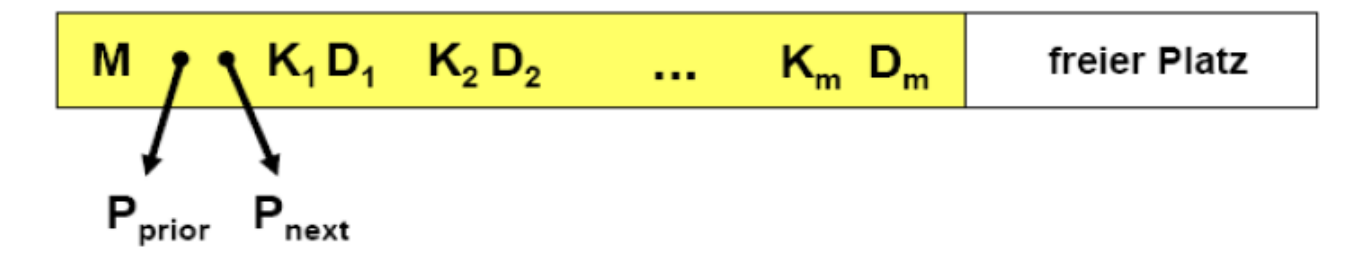

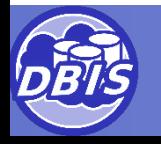

$$
I_M = 4B
$$
  
\n
$$
I_R = 5B
$$
  
\n
$$
I_D = 160B
$$
  
\n
$$
I_P = 6B
$$

Die inneren Baum- und Blattknoten entsprechen jeweils genau einer Seite. Wie groß sind demnach *k* und *k\**?

Blattknoten

| M           | $K_1 D_1$  | $K_2 D_2$ | ... | $K_m D_m$ | freier Platz |
|-------------|------------|-----------|-----|-----------|--------------|
| $P_{prior}$ | $P_{next}$ |           |     |           |              |

$$
k^* = \lfloor \frac{L - l_M - 2 \cdot l_P}{2 \cdot (l_K + l_D)} \rfloor = \lfloor \frac{800B - 4B - 12B}{2 \cdot (5B + 160B)} \rfloor = \lfloor \frac{784B}{330B} \rfloor \simeq \lfloor 2, 376 \rfloor = 2
$$

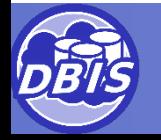

## Zusatzinfo: Doppelter Überlauf (Splitfaktor m=2)

- Split von 2 auf 3 Knoten wenn zwei Nachbarknoten voll sind
- Verschiedene Implementationen/Variationen denkbar
- Variation der Klausur:
	- 1. Lesen des rechten Nachbarns
	- 2. Entweder Ausgleichen oder gemeinsamer Split

**Ausnahme:** Der ganz rechte Knoten einer Ebene hat keinen rechten Nachbarn => Verwendung des linken Nachbarns

- Bei dreifachem Überlauf (Splitfaktor m=3) werden immer beide Nachbarknoten angeschaut. Reihenfolge erst links, dann rechts.
	- Implementationsspezifisch: Behandlung der Knoten mit nur einem Nachbarn (kommt in der Klausur nicht vor)

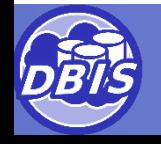

# Aufgabe 10: Referenzielle Aktionen (1)

#### **1. Welche Anforderung erfüllt ein (bzgl. der referentiellen Aktionen) sicheres Schema?**

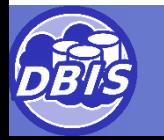

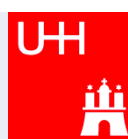
## Aufgabe 10: Referenzielle Aktionen (1)

#### **1. Welche Anforderung erfüllt ein (bzgl. der referentiellen Aktionen) sicheres Schema?**

 $\rightarrow$  Bei einem sicheren Schema ist das Ergebnis einer Änderungsoperation unabhängig von der Reihenfolge, in der die referentiellen Aktionen ausgeführt werden; es treten also **keine reihenfolgeabhängigen Ergebnisse** auf.

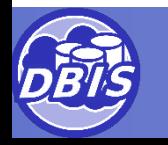

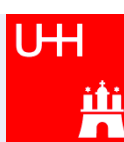

#### Aufgabe 10: Referenzielle Aktionen (2)

#### **2. Ist das vorliegende Schema sicher?**

 $\rightarrow$  Ja.

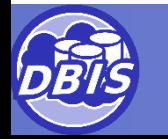

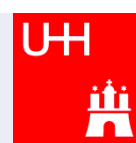

## Aufgabe 10: Referenzielle Aktionen (2)

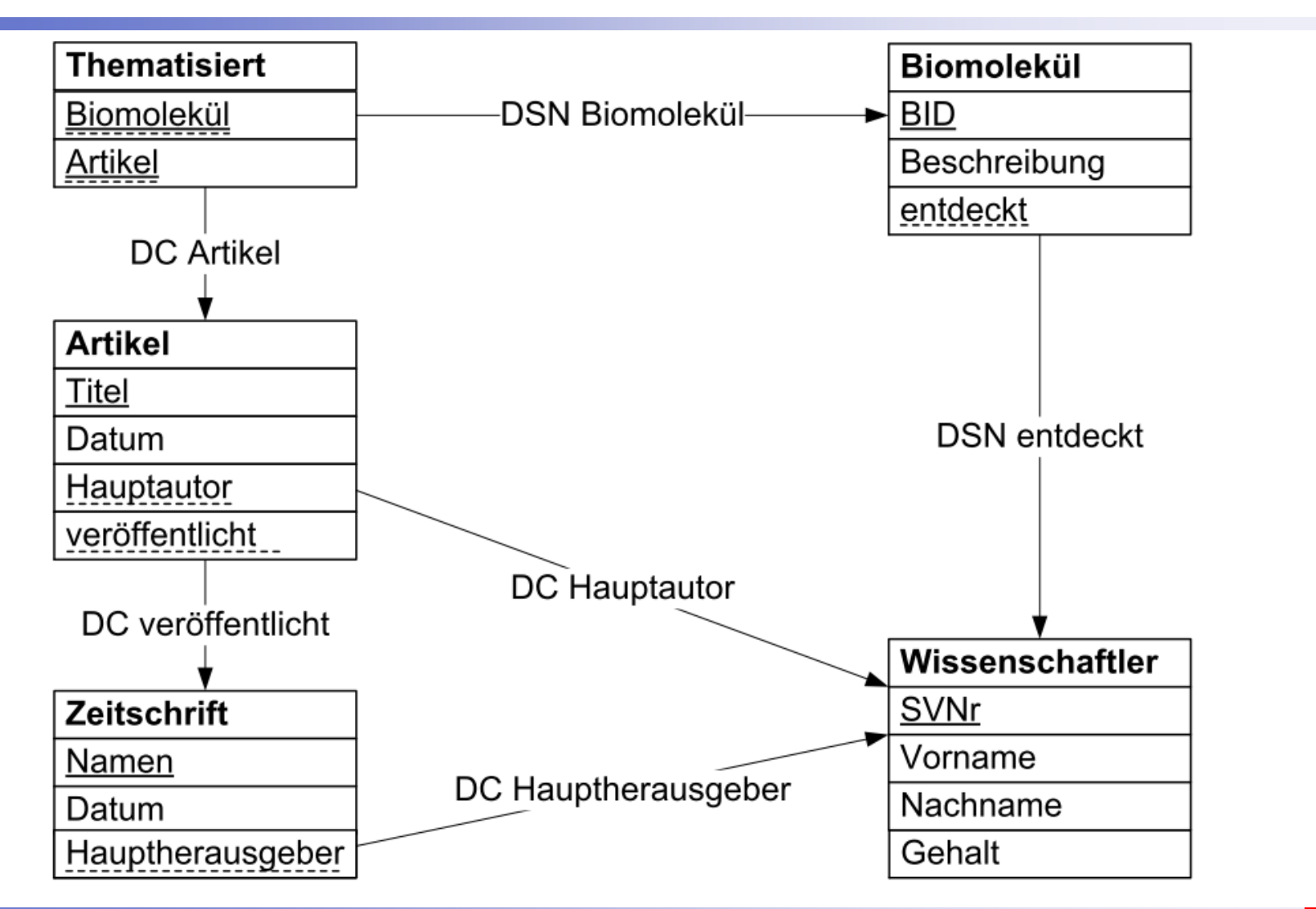

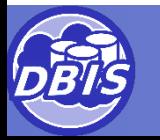

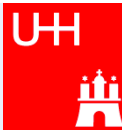

## Aufgabe 10: Referenzielle Aktionen (3)

#### **3. Geben Sie eine Folge von SQL-DDL-Anweisungen an, welche die Schemaänderung realisiert und dabei die Löschung der Relation selbst vermeidet.**

#### **CREATE TABLE** Artikel (

Titel VARCHAR(50) PRIMARY KEY, Datum DATE NOT NULL, Hauptautor INTEGER NOT NULL, veröffentlicht VARCHAR(50) NOT NULL, CONSTRAINT fkHauptautor FOREIGN KEY (Hauptautor) REFERENCES Wissenschaftler(SVNr) ON DELETE CASCADE , CONSTRAINT **fkVeröffentlicht** FOREIGN KEY (veröffentlicht) REFERENCES Zeitschrift(Name) ON DELETE CASCADE

);

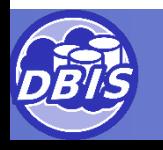

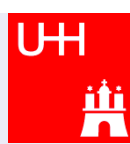

## Aufgabe 10: Referenzielle Aktionen (3)

**3. Geben Sie eine Folge von SQL-DDL-Anweisungen an, welche die Schemaänderung realisiert und dabei die Löschung der Relation selbst vermeidet.**

 $\rightarrow$ 

ALTER TABLE Artikel **DROP CONSTRAINT** fkVeröffentlicht; ALTER TABLE Artikel **ADD CONSTRAINT** fkVeröffentlicht FOREIGN KEY (veröffentlicht) REFERENCES Zeitschrift(Name) ON DELETE RESTRICT;

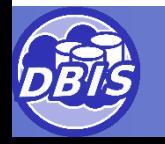

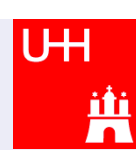

## Aufgabe 10: Referenzielle Aktionen (4)

#### **4. Ist das geänderte Schema sicher?**

 $\rightarrow$  Nein

Reihenfolgeabhängige Ergebnisse treten auf, wenn der zu löschende Wissenschaftler Hauptherausgeber einer Zeitschrift ist, die **ausschließlich** Artikel veröffentlicht hat bei denen dieser Wissenschaftler Hauptautor ist.

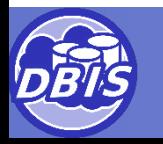

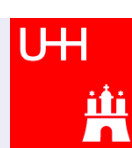

## Aufgabe 10: Referenzielle Aktionen (4)

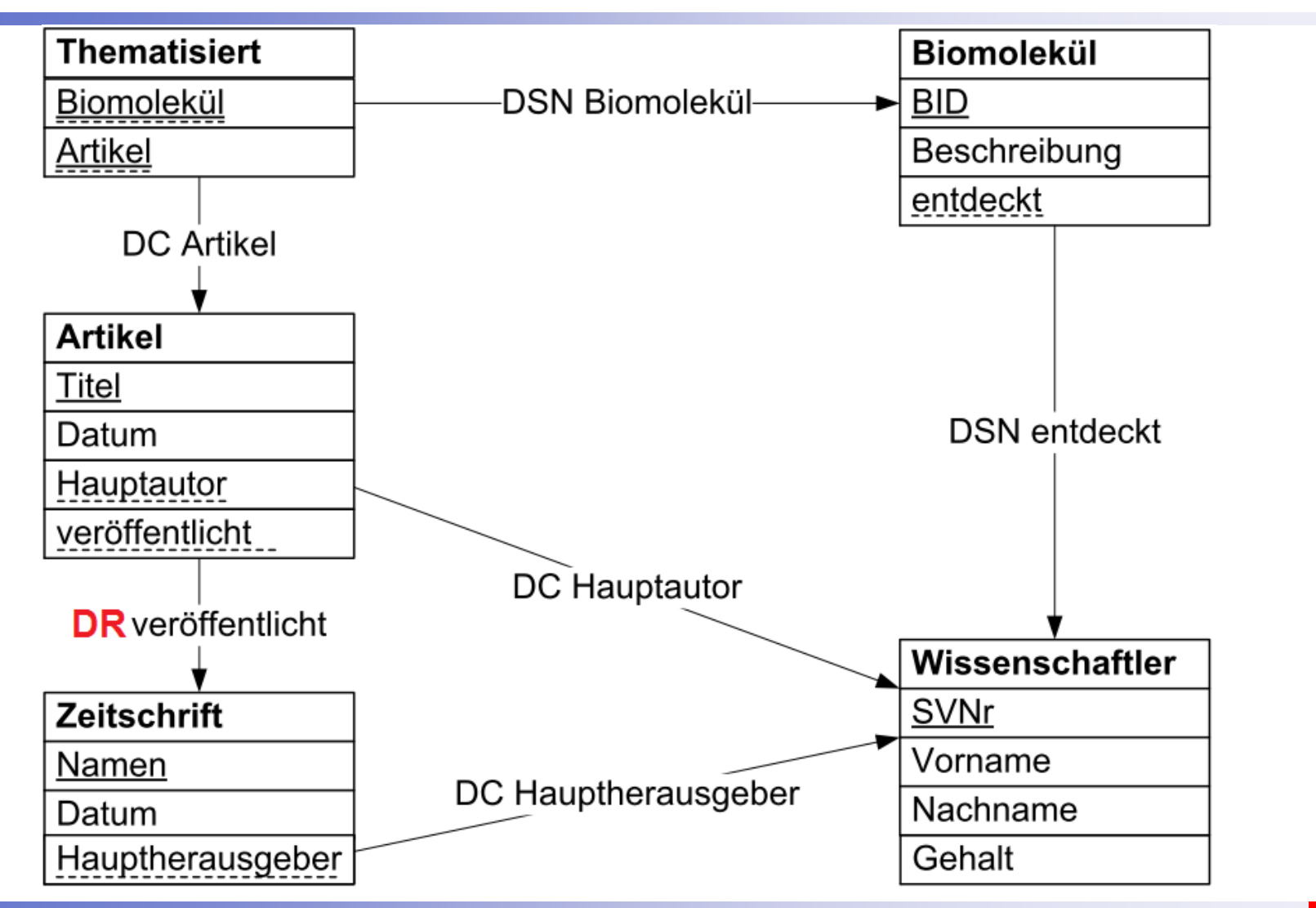

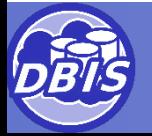

U<sub>H</sub> Ä

# **Organisatorisches**

#### **Klausurtermine**

**Klausur 1: Donnerstag, 06.02.2020**, 10.30-12.30 Uhr, ESA A + B **Klausur 2:** Montag, 16.03.2020, 09:30-11:30 Uhr, Audi 1

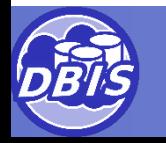

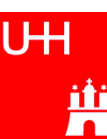

#### WE WANT YOU!

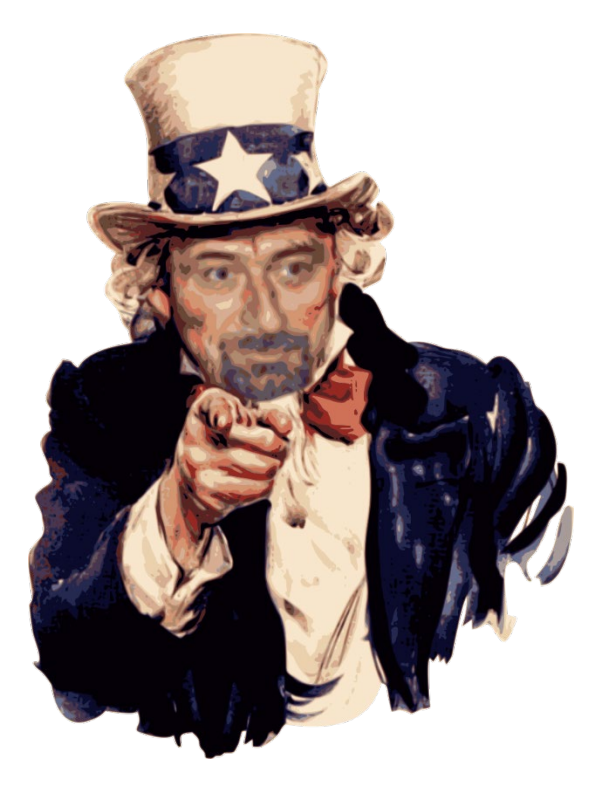

GDB-Übungsgruppenleiter für das WS 2020/2021 gesucht!

**email an panse@informatik.uni-hamburg.de**

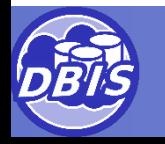

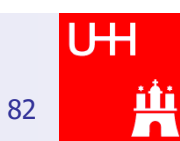